# **Metody eksploracji danych 5. Klasyfikacja (kontynuacja)**

**Piotr Szwed Katedra Informatyki Stosowanej AGH 2016**

> **Naiwny model Bayesa Drzewa decyzyjne**

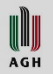

#### **Naiwny model Bayesa**

## **Prawdopodobieństwo warunkowe**

- $P(A \wedge B)$  prawdopodobieństwo wspólne wystąpienia A i B
- $P(A|B) = \frac{P(A \wedge B)}{P(B)}$  $\frac{(A \wedge B)}{P(B)}$ - prawdopodobieństwo warunkowe: jeśli zaszło B, to prawdopodobieństwo, że również zaszło A wynosi  $P(A|B)$
- Jeżeli A i B są niezależne, to  $P(A|B) = P(A)$  oraz  $P(B|A) = P(B)$
- **Jeżeli** *A* **i** *B* są niezależne, to  $P(A \wedge B) = P(A) \cdot P(B)$

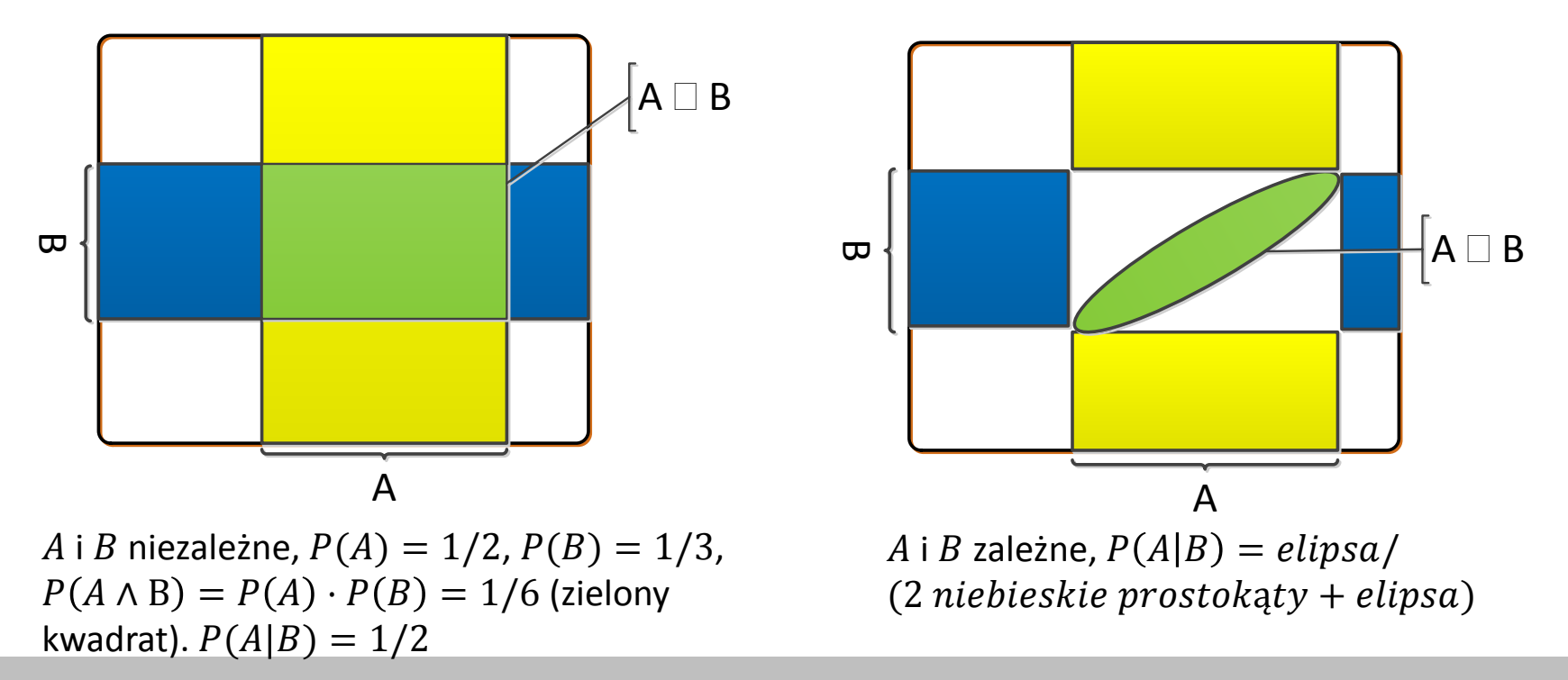

WIJ AGH

#### **Wnioskowanie bayesowskie**

- **Twierdzenie Bayesa**: Z definicji:  $P(A \wedge B) = P(A|B)P(B) = P(B|A)P(A)$ , stąd:  $P(B|A) =$  $P(A|B)P(B)$  $P(A)$
- Zamiast  $A$  i  $B$  użyjemy zmiennych losowych  $X$ ,  $Y$ . Zakładamy, że  $Y$  przybiera wartości dyskretne:  $v_1, ..., v_k$

$$
P(Y = y_k | X = x) = \frac{P(X = x | Y = y_k) P(Y = y_k)}{P(X = x)}
$$

- $P(Y = y_k)$  prawdopodobieństwo **a priori** (ang. priors)
- $P(X = x | Y = y_k)$  **prawdopodobieństwo wystąpienia**, wiarygodność (ang. likelihood)
- $P(Y = y_k | X = x)$  prawdopodobieństwo **a posteriori** (ang. posteriors)

posterior probabilty  $\alpha$  likelihood  $\times$  priors

• Jeżeli znane są  $P(X = x | Y = y_k)$  i  $P(Y = y_k)$ , mianownik  $P(X = x)$  może zostać obliczony jako:

$$
P(X = x)
$$
  
=  $(X = x|Y = y_1)P(Y = y_1) + P(X = x|Y = y_2)P(Y = y_2) + \cdots$   
+  $P(X = x|Y = y_K)P(Y = y_K)$   

$$
P(X = x) = \sum_{i=1}^{K} P(X = x|Y = y_i)P(Y = y_i)
$$

W **AGH** 

# **Naiwny klasyfikator Bayesa**

Jest klasyfikatorem generatywnym:

- Model obejmuje  $P(X|Y)$  prawdopodobieństwo obserwacji dla różnych etykiet klas oraz  $P(Y)$  - prawdopodobieństwa a priori klas
- Wykorzystywana jest reguła Bayesa do wyznaczenia  $P(Y|X)$  prawdopodobieństwa warunkowego klasy dla danej obserwacji
- Wybierana jest ta etykieta, dla której prawdopodobieństwo  $P(Y = y^* | x)$ jest największe

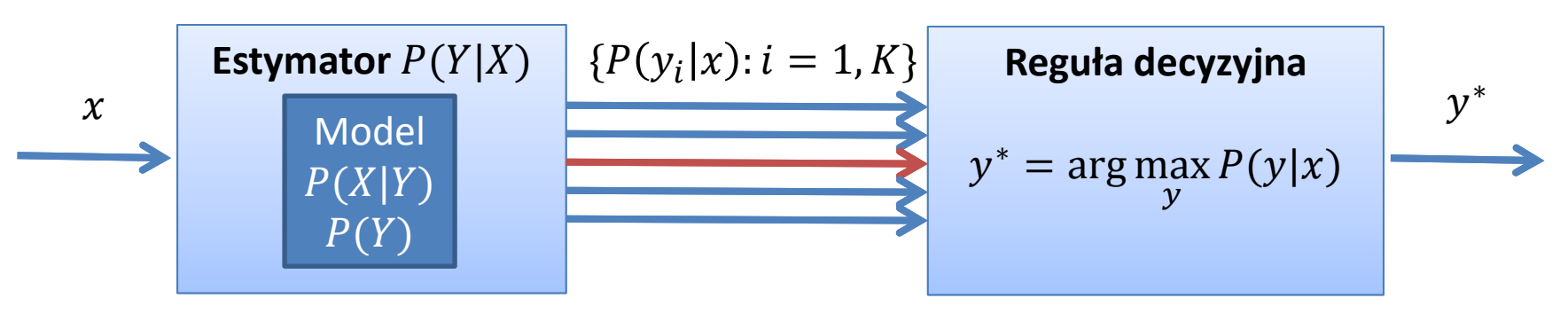

Ostateczny wynik  $(y^*)$ zależy od porównania prawdopodobieństw warunkowych.

$$
P(Y = y_k | X = x) = \frac{P(X = x | Y = y_k)P(Y = y_k)}{P(X = x)}
$$

Dla przeprowadzenia porównania obliczenie  $P(X = x)$ , który jest jedynie czynnikiem skalującym nie jest konieczne.

# **Naiwny klasyfikator Bayesa**

- Model nazywany jest **naiwnym**, ponieważ zakłada bardzo mocne uproszczenie: dla ustalonej etykiety klasy: wszystkie są cechy są niezależne od siebie.
- Formalnie, jeżeli  $X_i$  oraz  $X_j$  są cechami (zmiennymi), to:  $P(X_i|X_j, Y) = P(X_i|Y)$
- Obliczmy  $P(X_1, X_2, Y)$ :

 $P(X_1, X_2, Y) = P(X_1 | X_2, Y)P(X_2, Y) = P(X_1 | X_2, Y)P(X_2 | Y)P(Y)$ 

• Stąd, stosując założenie naiwnego modelu Bayesa  $P(X_1, X_2, Y) = P(X_1 | Y) P(X_2 | Y) P(Y)$  $P(X_1, X_2 | Y) = P(X_1 | Y) P(X_2 | Y)$ 

Uogólniając:

$$
P(X_1, X_2, ..., X_n | Y) = \prod_{i=1}^{n} P(X_i | Y)
$$

- Założenie bardzo upraszcza złożoność modelu. Dla n cech binarnych (0/1):
	- $-$  pełny model:  $(2^n 1) \cdot K$  parametrów (każdej z  $2^n$  wariacji przypisujemy prawdopodobieństwo dla  $K$  klas, jedno możemy pominąć)
	- Naiwny model Bayesa:  $n \cdot K$  parametrów (przypisujemy prawdopodobieństwo  $n$  zmiennym dla  $K$  klas)

# **Przykład: weather**

 $X_1$ : outlook  $\in$  {sunny, overcast, rainy }  $X_2$ :  $temp \in \{hot, mild, cool\}$  $X_3:$  humidity  $\in$  {high, normal}  $X_4$ : windy  $\in$  {TRUE, FALSE}  $Y: play \in \{ yes, no \}$ 

W sumie  $X$  obejmuje 3x3x2x2=36 wariacji.

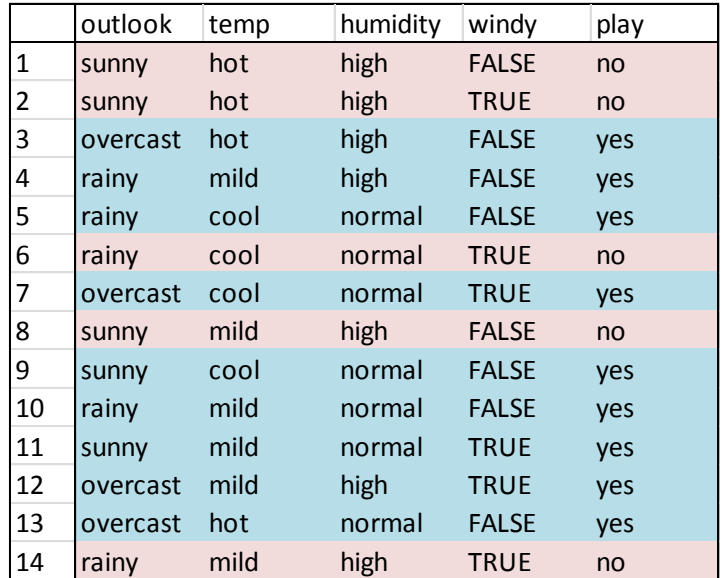

Załóżmy, że mamy ocenić  $P(y|x^j)$  dla danych wejściowych  $x^j$ Bezpośrednie wyznaczenie

$$
P(y|X_1 = x_1^j, X_2 = x_2^j, X_3 = x_3^j, X_4 = x_4^j)
$$

na podstawie danych tabeli byłoby błędem:

- nadmierne dopasowanie (**overfitting**) do istniejących danych
- jak wybrać prawdopodobieństwa dla danych nie ujętych w tabeli? Przyjąć prawdopodobieństwa klas, czyli:  $P(yes) = \#yes/14$  oraz  $P(no) = \frac{\text{Im}(14 \text{ ?})}{\text{Im}(14 \text{ ?})}$

# **Obliczenia**

 $c_k$ 

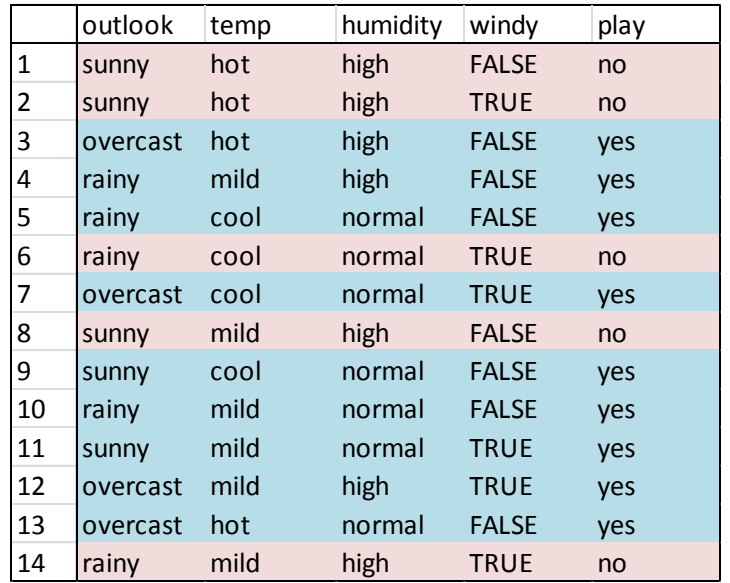

Obliczamy prawdopodobieństwo wystąpienia klasy  $P(c_k)$  dla wszystkich klas

$$
- P(no) = \frac{\#no}{(\#no + \#yes)}
$$

$$
- P(yes) = \#yes/(\#no + \#yes)
$$

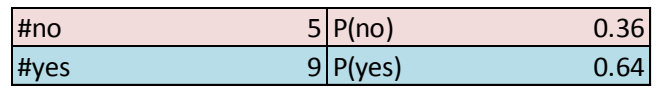

Dla każdej wartości atrybutu  $v_{ij}$  zmiennej  $X_i$  i każdej klasy  $c_k$  obliczamy

$$
P(v_{ij}|c_k) = \frac{\#(X_i = v_{ij} \land Y = c_k)}{\#c_k}
$$

Na przykład dla atrybutu **outlook**:  $P(sunny|no) = \frac{\#(sunny \wedge no)}{\#no}$  $\frac{ln y \wedge ho}{\text{#no}}$  $P(overcast | yes) = \frac{\#(overcast | yes)}{\#(overcast | yes)}$ 

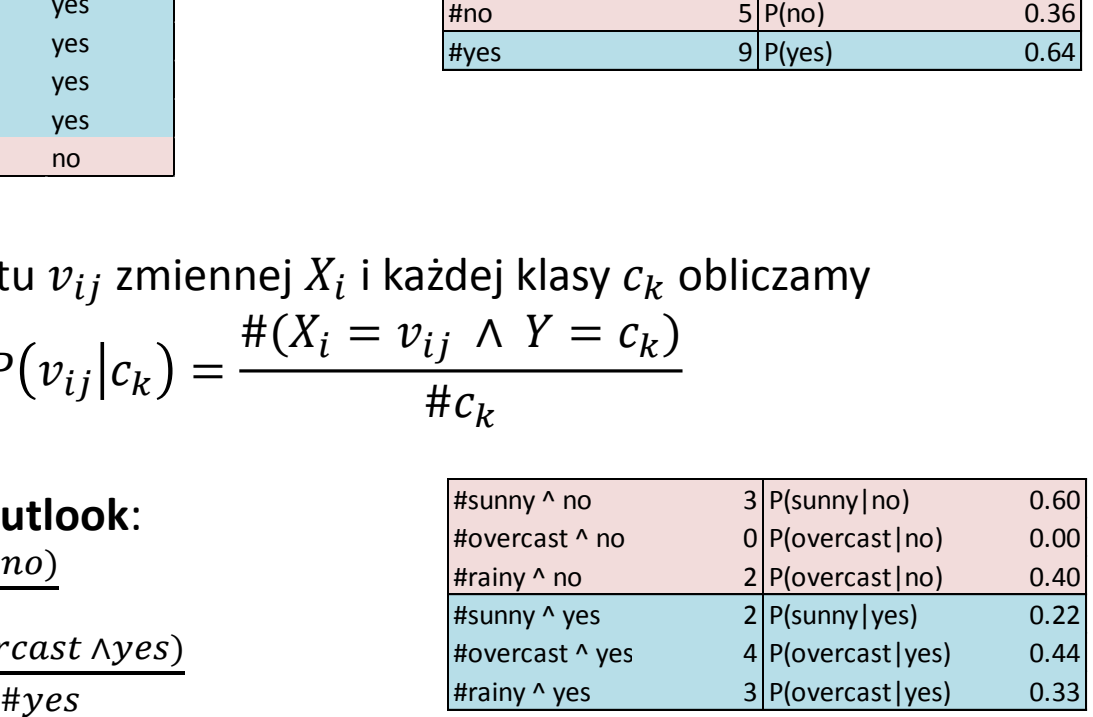

WIJ AGH

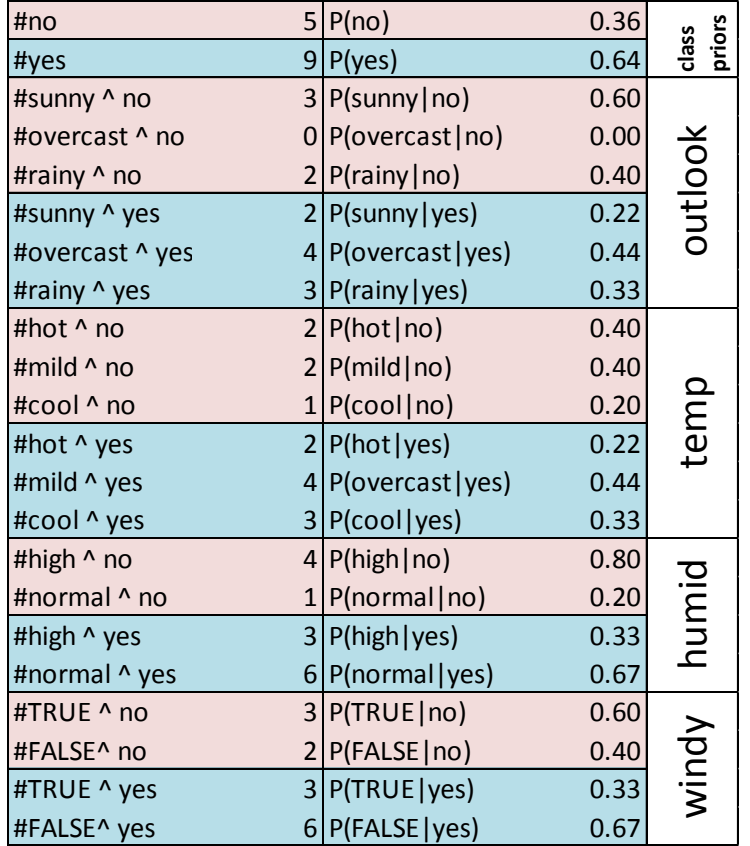

 $P(no|sumy, cool, normal, FALSE)$  $= P(no) \cdot P(sunny|no)P(cool|no)$  $\cdot P(normal) \mid no) P(FALSE \mid no)$  $= 0.36 \cdot 0.60 \cdot 0.20 \cdot 0.20 \cdot 0.40$  $= 0.0034$  $P(yes|sumy, cool, normal, FALSE)$  $= 0.0141$ 

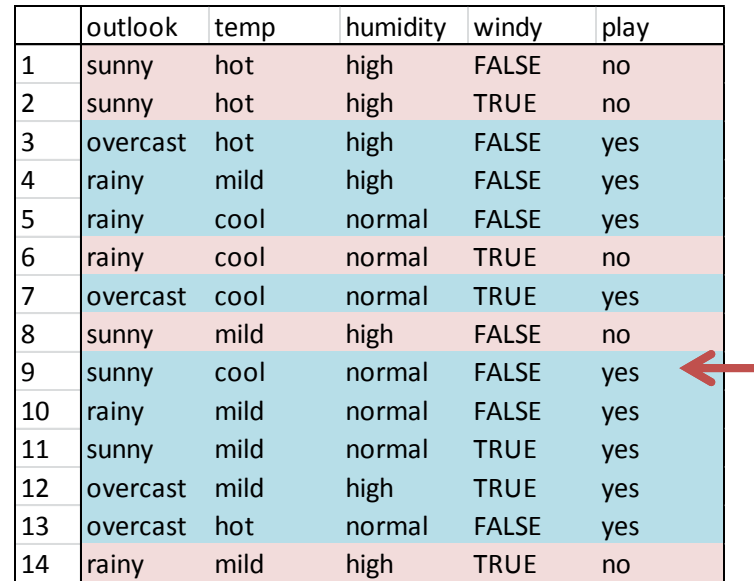

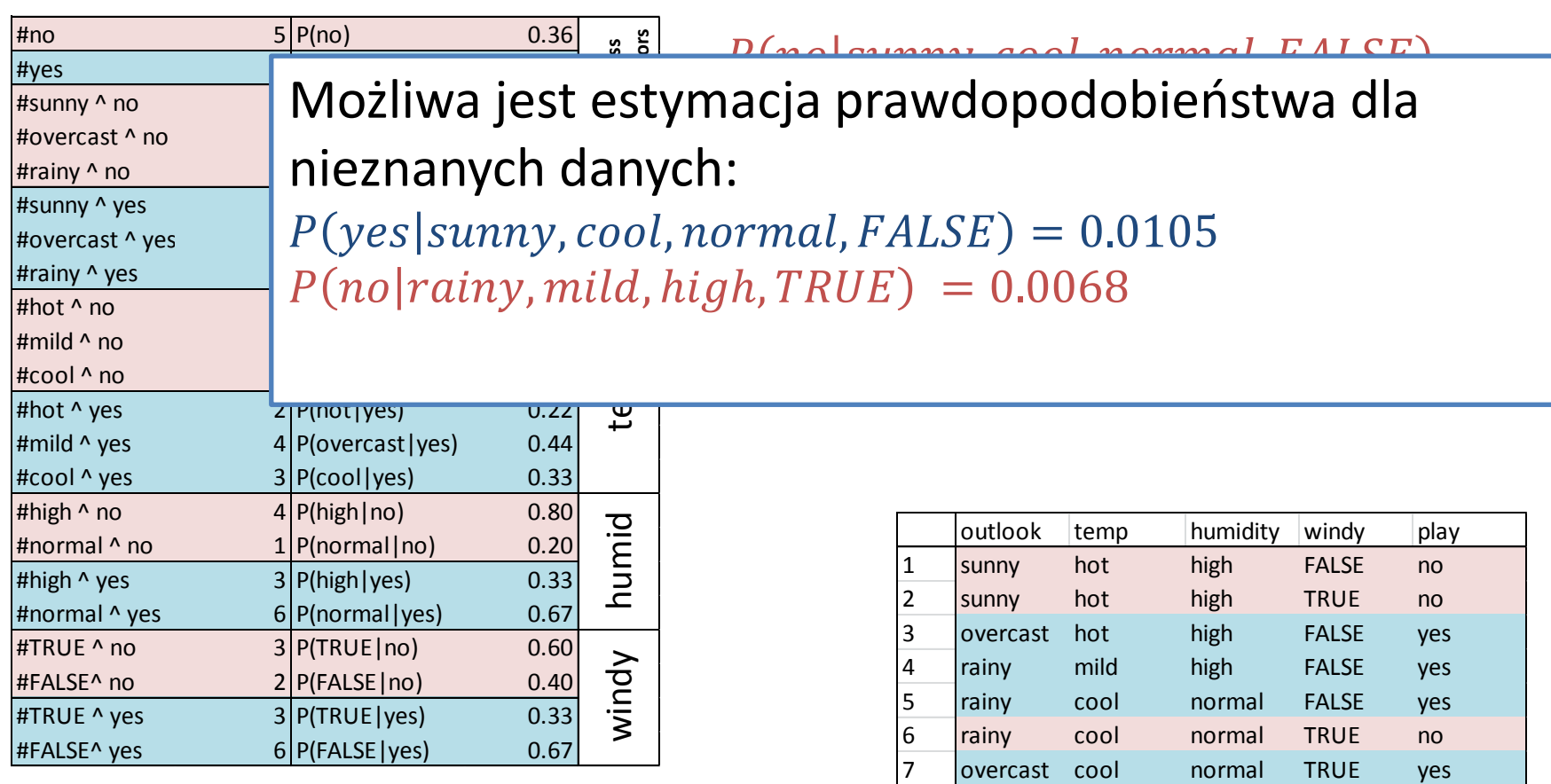

**III** AGH 8 sunny mild high FALSE no 9 sunny cool normal FALSE yes 10 rainy mild normal FALSE yes 11 sunny mild normal TRUE yes 12 overcast mild high TRUE yes 13 overcast hot normal FALSE yes 14 rainy mild high TRUE no

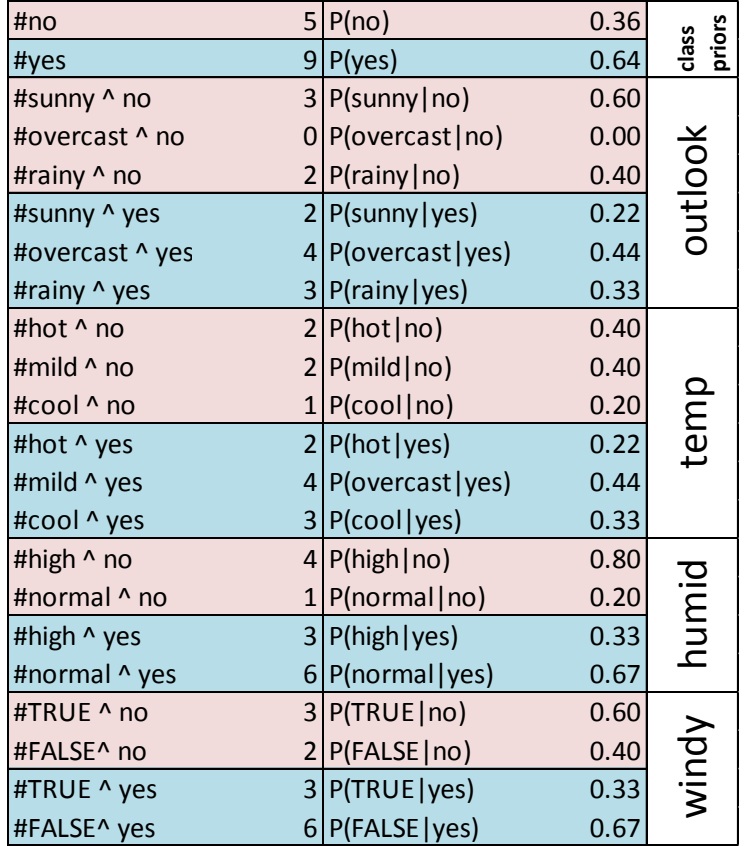

 $P(no|sumy, cool, normal, FALSE)$  $= P(no) \cdot P(sunny|no)P(cool|no)$  $\cdot P(normal) \mid no) P(FALSE \mid no)$  $= 0.36 \cdot 0.60 \cdot 0.20 \cdot 0.20 \cdot 0.40$  $= 0.0034$  $P(yes|sumy, cool, normal, FALSE)$  $= 0.0141$ 

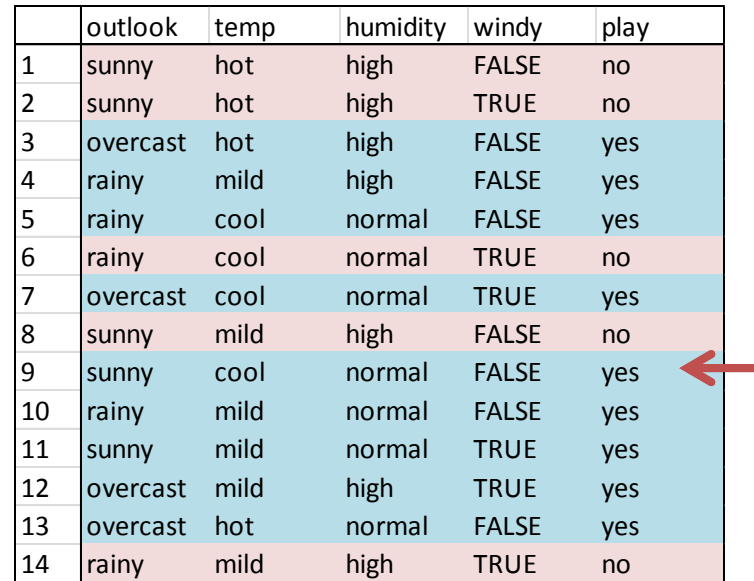

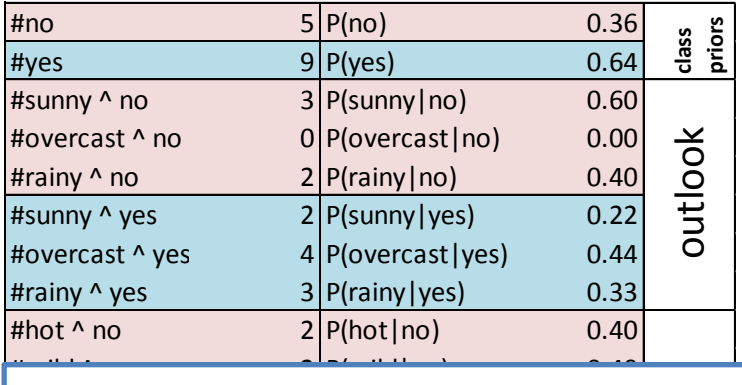

 $P(no|sumy, cool, normal, FALSE)$  $= P(no) \cdot P(sunny|no)P(cool|no)$  $\cdot P(normal) \mid no) P(FALSE \mid no)$  $= 0.36 \cdot 0.60 \cdot 0.20 \cdot 0.20 \cdot 0.40$  $= 0.0034$ 

 $D$ 

= 0.0141

#### ${\sf Problem}$

Jeśli kombinacja wartości atrybutu  $v_{ij}$  i zmiennej

 $\mathcal{L}^{\mathcal{L}}$  and  $\mathcal{L}^{\mathcal{L}}$  be a set  $\mathcal{L}^{\mathcal{L}}$  be a set  $\mathcal{L}^{\mathcal{L}}$  be a set of  $\mathcal{L}^{\mathcal{L}}$ wyjściowej  $c_k$  nigdy nie występuje w zbiorze uczącym,  $\overline{a}$  $\frac{w}{y}$  yes  $\frac{w}{y}$  and  $\frac{w}{y}$  are  $\frac{w}{y}$  and  $\frac{w}{y}$  are zerowe prawdopodobieństwo: #TRUE ^ no 3 P(TRUE|no) 0.60

$$
P(Y = c_k | ..., X_i = v_{ij}, ... ) = 0
$$

Na przykład, jeżeli zachodzi:

 $P(overcast|no) = 0$ 

wówczas zawsze:

 $P(no|overcast, *, *, *) = P(no)P(overcast|no) \cdot ... = 0$ 

**Potencjalnie zwiększa się błąd generalizacji**

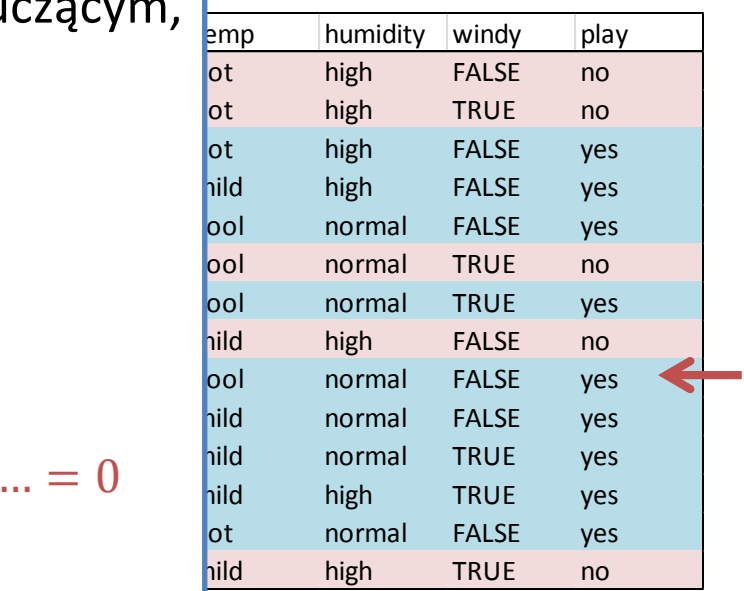

# **Wygładzanie**

- Idea wygładzania polega na zastąpieniu zera w liczniku wartością  $\alpha$ (powiedzmy  $\alpha = 1$ )
- Wówczas:  $P(overcast|no) = \frac{\#(overcast \land no)+1}{\#no}$ #
- Taka zmiana dla jednego atrybutu byłaby jednak niesprawiedliwa. Analogicznie powinniśmy zmienić:

$$
- P(sunny|no) = \frac{\#(sunny \land no) + 1}{\#no}
$$

$$
- P(rainy|no) = \frac{\#(rainy \land no) + 1}{\#no}
$$

Prawdopodobieństwa  $P(sunny|no) + P(overcast|no) + P(rainy|no)$ nie sumują się do 1, ale do  $\frac{\text{#} \text{no} + 3}{\text{#} \text{no}}$ . Aby to skorygować, należy dodać 3 do mianownika:

$$
P(overcast|no) = \frac{\#(overcast \land no) + 1}{\#no + 3}
$$

$$
P(sunny|no) = \frac{\#(sumny \land no) + 1}{\#no + 3}
$$

$$
P(rainy|no) = \frac{\#(rainy \land no) + 1}{\#no + 3}
$$

## **Wygładzanie**

- Prawdopodobieństwa  $P(Y = c_k | X_i = v_{ij})$  mają wstępnie przypisane wartości  $1/K$ , gdzie  $K$  jest liczbą klas.
- Następnie podczas uczenia są one korygowane:

$$
P(Y = c_k | X_i = v_{ij}) = \frac{\#(X_j = v_{ij} \land Y = c_k) + \alpha}{\#(Y = c_k) + K\alpha}
$$

Dzięki temu prawdopodobieństwo  $P(Y = c_k | X_j = v_{ij})$  nigdy nie będzie zerowe, minimalna wartość to $\frac{\alpha}{\mu(x-a)}$  $\#(Y=c_k)+K\alpha$ 

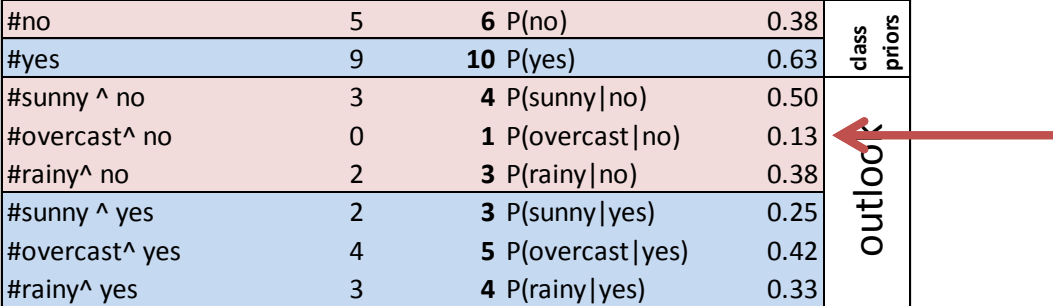

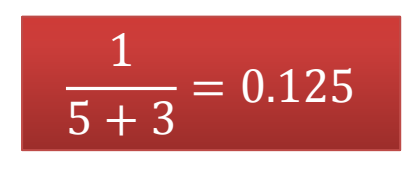

 $P(no|overcast, cool, normal, false) = 0.0014$  $P(yes|overcast, cool, normal, false) = 0.0281$ 

# **Kategoryzacja tekstów**

- Zaliczenie artykułu prasowego do grupy tematycznej:  $Y = \{w i a domo' sci, biznes, sport, styl izycia, w i edza, motor y zacja ... \}$
- Klasyfikacja poczty e-mail:  $Y = \{spam, nospam\}$
- Analiza sentymentu, np. w ocenach usług, towarów:
	- $Y = \{pozytywny, neutralny, negatywny\}$

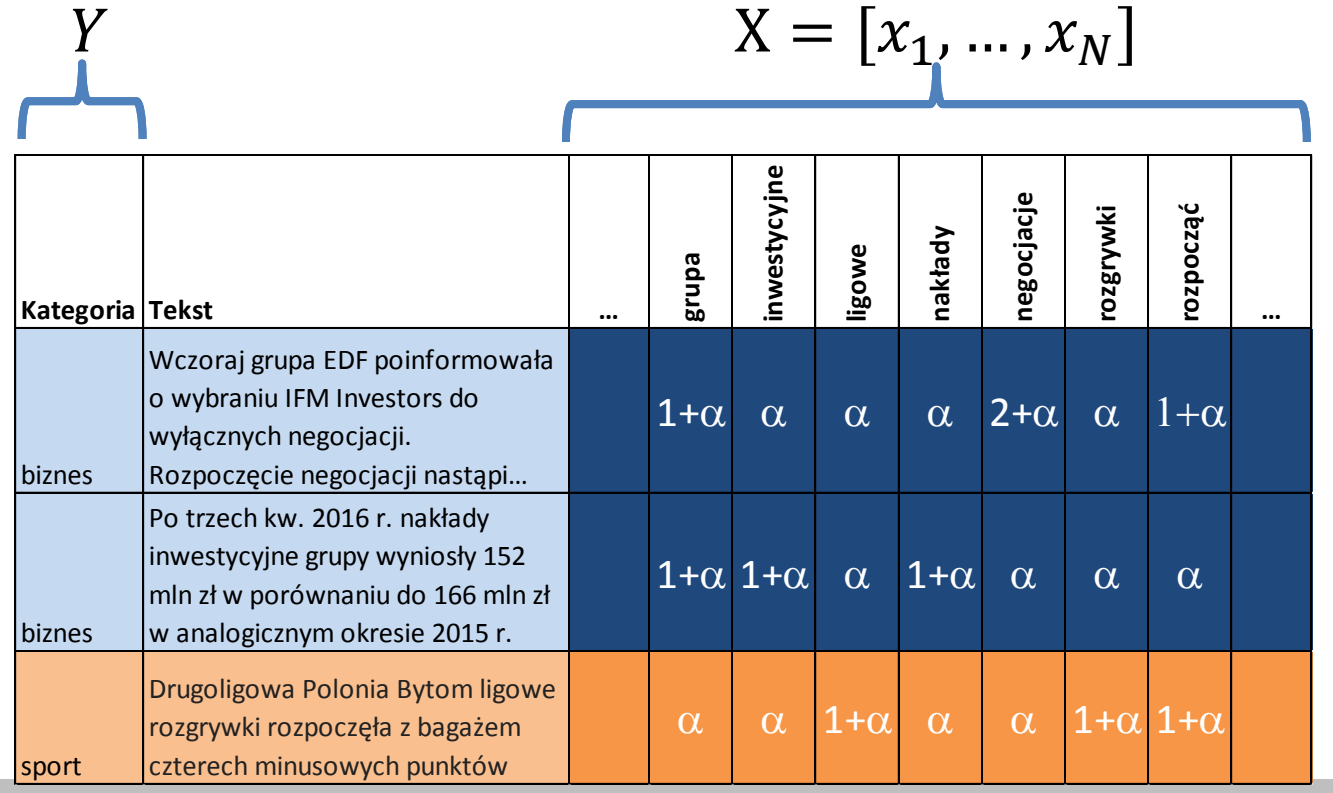

 $N$  kolumn  $x_i$  - liczba wystąpień słowa w dokumencie

 $N$  – to liczba słów w słowniku

P. Szwed: Metody eksploracji danych (2016) 12

#### **Kategoryzacja tekstów - uczenie**

- Aby wyznaczyć  $P(y_k)$  należy policzyć dokumenty w kategorii  $y_k$  $P(y_k) =$ #dokumentów w kategorii  $\mathcal{Y}_k$ #dokumentów
- Aby wyznaczyć  $P(x_i|y_k)$  należy policzyć, ile razy słowo  $w_i$  występuje w dokumentach zaliczonych do kategorii  $y_k$ #wystąpień słowa w<sub>i</sub> w dokumentach kategorii y<sub>k</sub>

 $P(x_i|y_k) =$ 

#słów w dokumentach kategorii  $\bm{y_{k}}$ 

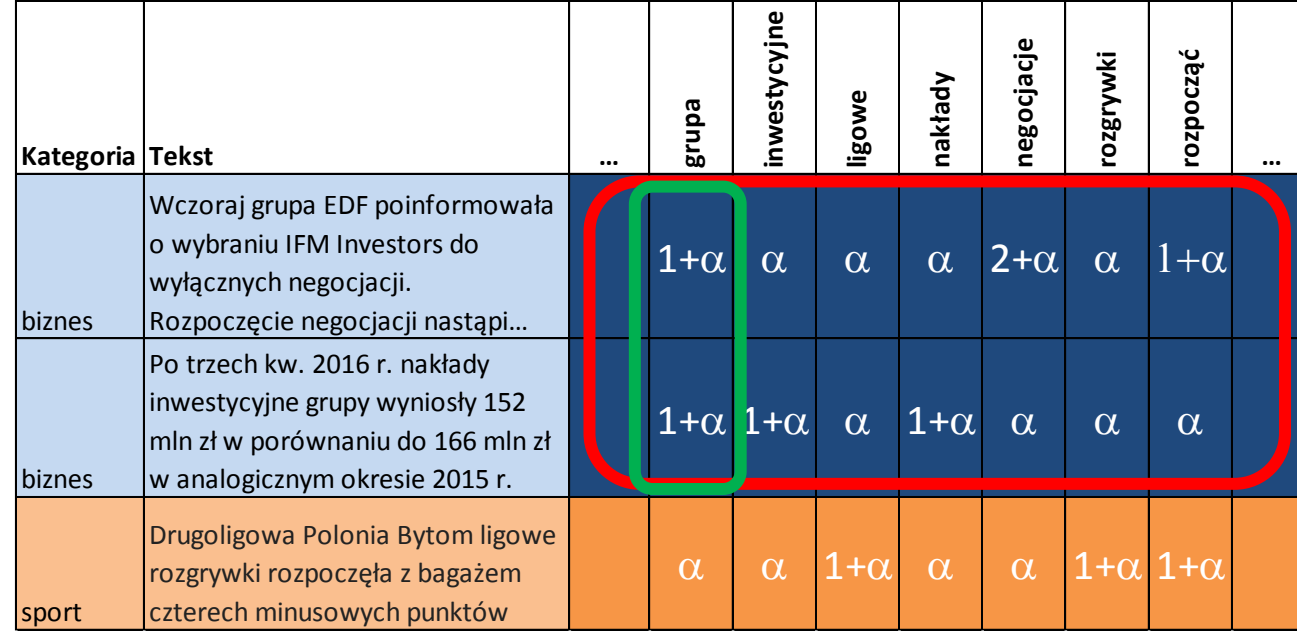

$$
P(grupa|biznes)
$$

$$
= \frac{2 + 2\alpha}{Suma(biznes)}
$$

Przyjętą nazwą tego modelu jest Multinomial Naive Bayes.

Jeśli  $\alpha = 1$ , jest to tzw. wygładzania Laplace'a. Jeśli  $\alpha$  < 1 wygładzanie Lidstone'a

W AGH

## **Kategoryzacja tekstów - klasyfikacja**

- 1. Dla wszystkich kategorii  $y_k$  wyznacz  $P(y_k|x) = P(y_k) \prod_{i=1}^{N} P(x_i|y_k)$  $i=1$
- 2. Wybierz  $y^* = \arg \max_{x} P(y_k) \prod_{i=1}^N P(x_i|y_k)$  $y_k$  $i=1$
- Problemy obliczeniowe:
	- $N$  liczba wyrazów w słowniku,  $N \approx 10^4$
	- W dokumencie występuje  $m$  słów,  $m \approx 10^3$
	- Jeśli i-te słowo występuje w dokumentach kategorii  $y_k$ ,  $p(x_i|y_k) \approx \frac{1}{10}$ 103  $= 10^{-3}$
	- Jeśli i-te słowo nie występuje w dokumentach kategorii  $y_k$ ,  $p(x_i|y_k) \approx \frac{1}{10}$ 104  $= 10^{-4}$
	- $-$  W sumie  $P(y_k|x) \approx 10^{-3000} \cdot 10^{-36000} = 10^{-39000}$
	- Tego nie da się obliczyć z wymaganą dokładnością! Mnożenie wprowadza znacznie więcej błędów numerycznych niż dodawanie.

# **Kategoryzacja tekstów**

• Przy określaniu klasy  $y^* = \arg \max_{i=1} P(y_k) \prod_{i=1}^N P(x_i|y_k)$  $y_k$  $i=1$ przeprowadzamy porównanie prawdopodobieństw:

 $P(y_1|x) > P(y_2|x)$  ???

• Zamiast porównywać prawdopodobieństwa można porównać ich logarytmy:

$$
\ln (P(y_1|x)) > \ln(P(y_2|x))
$$
???

• Obliczana jest suma, która jest stabilna numerycznie:  $n_{\cdot}$ 

$$
\ln (P(y_1|x)) = \ln (P(y_k)) + \sum_{i=1}^{n} \ln (P(x_i|y_k))
$$

**AGH** 

# **Kategoryzacja tekstów**

- Ze względu na prostotę założeń, zastosowanie klasyfikatora opartego na naiwnym modelu Bayesa daje dobre rezultaty kiedy  $N$  (liczba cech) jest duża, nawet rzędu 10<sup>4</sup>.
- Dla takich wymiarów inne modele często zawodzą.
- Dla problemu kategoryzacji tekstów osiąga się trafność (accuracy) rzędu 85%-90%.

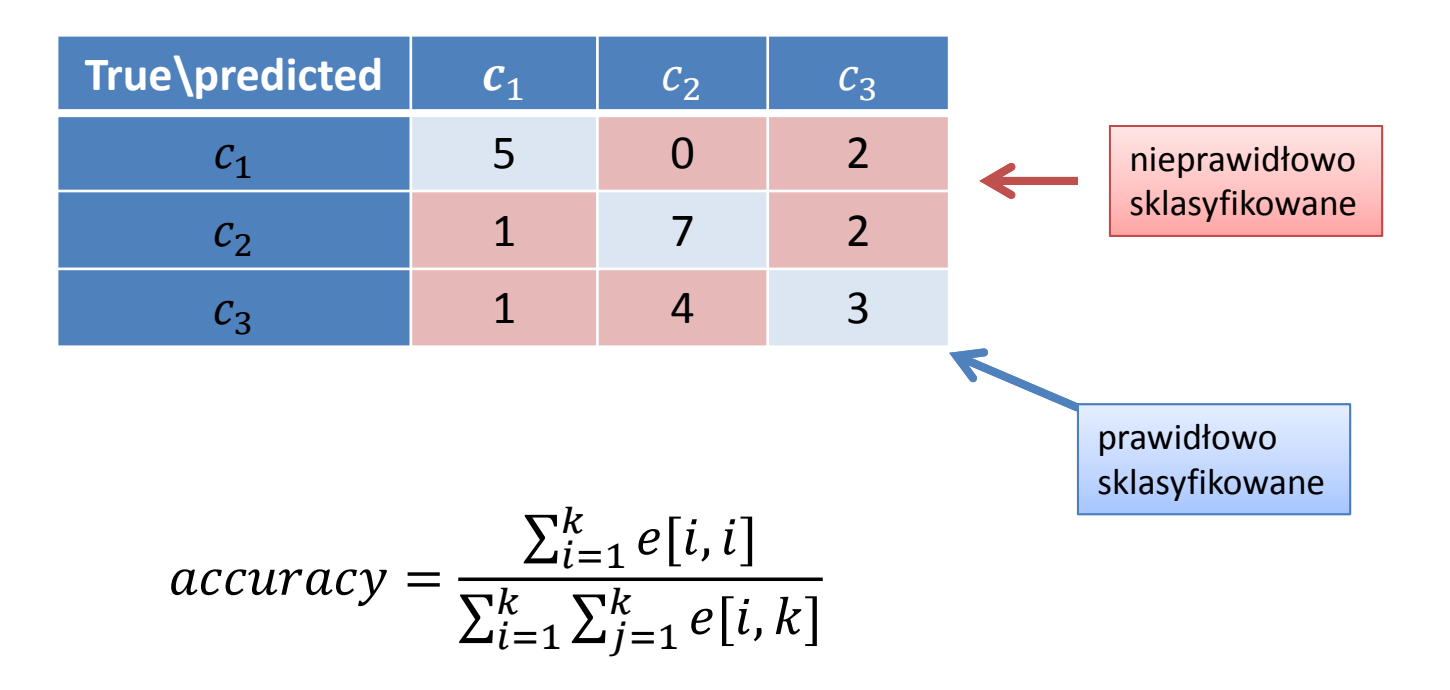

#### **Zmienne numeryczne**

• W przypadku zmiennych numerycznych zakłada się, że dla każdej z cech  $X_i$  rozkład  $P(x_i|y_k)$  jest rozkładem normalnym

$$
p(x_i, y_k) = N(\mu_{ik}, \sigma_{ik}^2) = \frac{1}{\sqrt{2\pi\sigma_{ik}^2}} e^{-\frac{1}{2\sigma_{ik}^2}(x_i - \mu_{ik})^2}
$$

• Średnia  $\mu_{ik}$  i wariancja  $\sigma_{ik}^2$  są najbardziej prawdopodobnymi estymatami (ang. MLE, maximum likelihood estimates) liczonymi dla poszczególnych zmiennych  $X_i$  i wartości klas  $y_k$  :

$$
\mu_{ik} = \frac{1}{\sum_{j=1}^{m} \mathbf{1}(y^j = y_k)} \sum_{j=1}^{m} x_i^j \mathbf{1}(y^j = y_k)
$$

$$
\sigma_{ik}^2 = \frac{1}{\sum_{j=1}^{m} \mathbf{1}(y^j = y_k)} \sum_{j=1}^{m} (x_i^j - \mu_{ik})^2 \mathbf{1}(y^j = y_k)
$$

- $\sum_{i=1}^{m} ...$  $^m_{j=1}$  ... - iteracja po danych uczących
- Indykator:  $\mathbf{1}(p) = 1$ , jeżeli  $p = true$ ; 0, jeśli  $p = false$
- $\sum_{j=1}^{m} \mathbf{1}(y^{j} = y_{k})$  $_{j=1}^m \, {\bf 1}(y^j=y_k)$  - liczba obserwacji należących do klasy  $y_k$

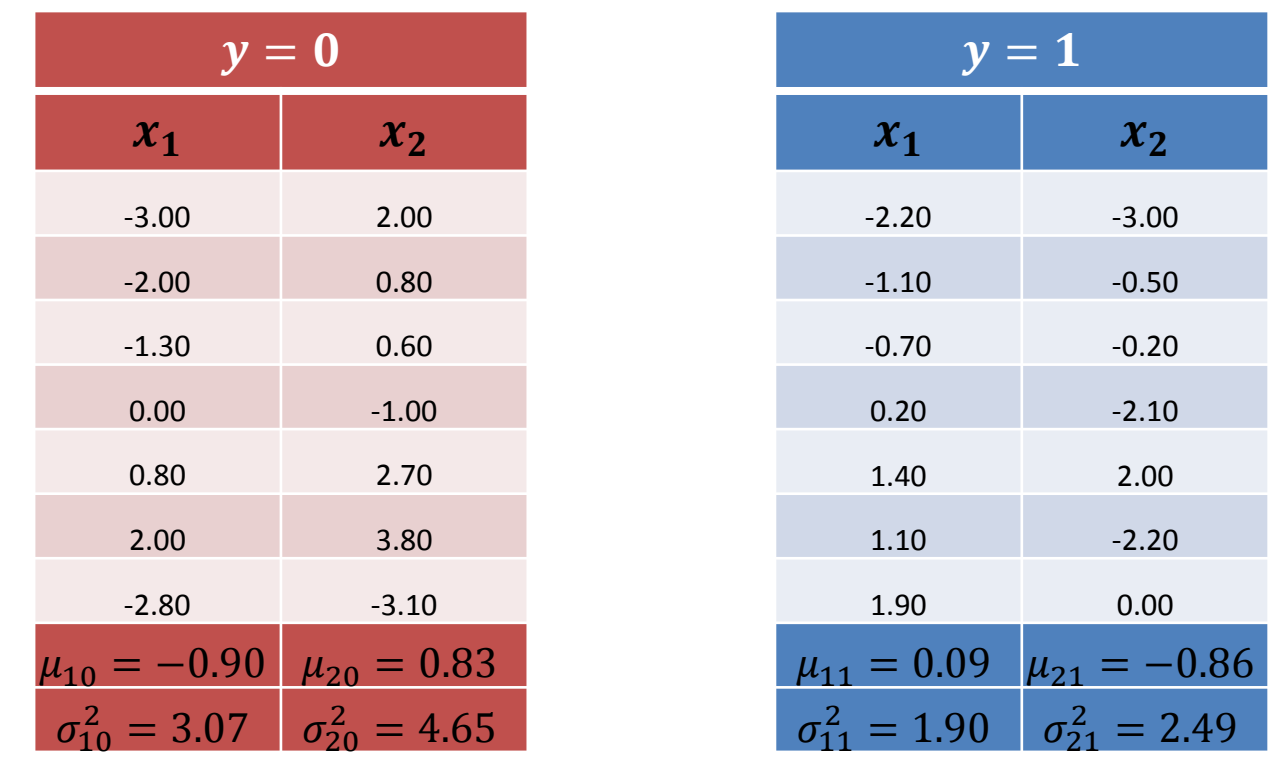

- Obserwacje  $(x_1^j, x_2^j, y^j)$ ,  $j = 1, m$  zostały podzielone na dwie części: po lewej dla  $y^j = 0$ , po prawej  $y^j = 1$
- Dla każdej z kolumn obliczana jest wartość średnią  $\mu_{ik}$  i wariancję  $\sigma_{ik}^2$

UU AGH

Oznaczmy:

$$
gauss(\mu, \sigma^2, x) = \frac{1}{\sqrt{2\pi\sigma_{ik}^2}} e^{-\frac{1}{2\sigma_{ik}^2}(x_i - \mu_{ik})^2}
$$

• Dla danego wektora  $x = [x_1, x_2]$  prawdopodobieństwa aposteriori obliczane są ze wzoru Bayesa (pomijając mianownik):

$$
p_0 = p(0) \cdot gauss(\mu_{10}, \sigma_{10}^2, x_1) \cdot gauss(\mu_{20}, \sigma_{20}^2, x_2)
$$
  

$$
p_1 = p(1) \cdot gauss(\mu_{11}, \sigma_{11}^2, x_1) \cdot gauss(\mu_{21}, \sigma_{21}^2, x_2)
$$

Ostatecznie:

WIJ **AGH** 

$$
p(0|x) = \frac{p_0}{p_0 + p_1} \text{ oraz } p(1|x) = \frac{p_1}{p_0 + p_1}
$$

- Po lewej wyznaczone regiony decyzyjne
- Po prawej gęstość prawdopodobieństwa
- Najczęściej regiony mają postać elipsoid o osiach wzdłuż kierunków  $X_i$

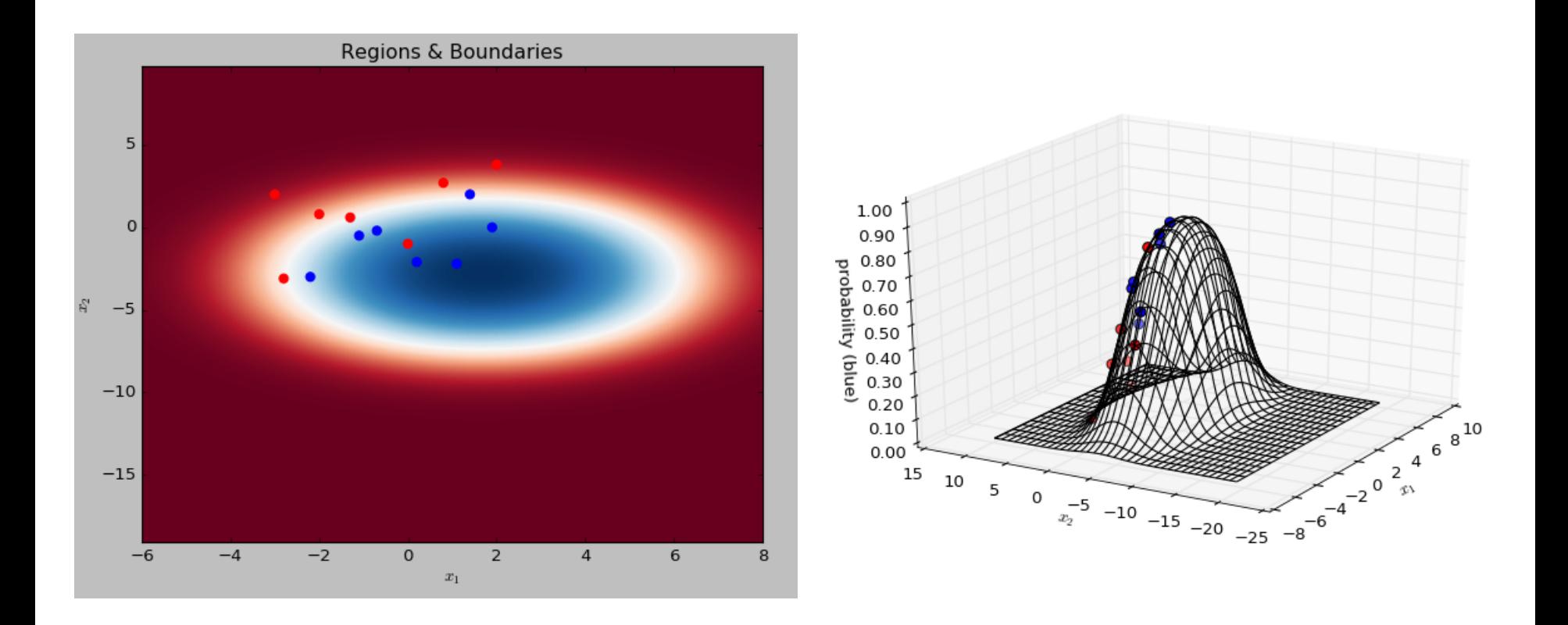

U AGH

W przypadku 2D+klasyfikacja binarna występują dwie elipsy i ich kombinacje mogą dać różne kształty.

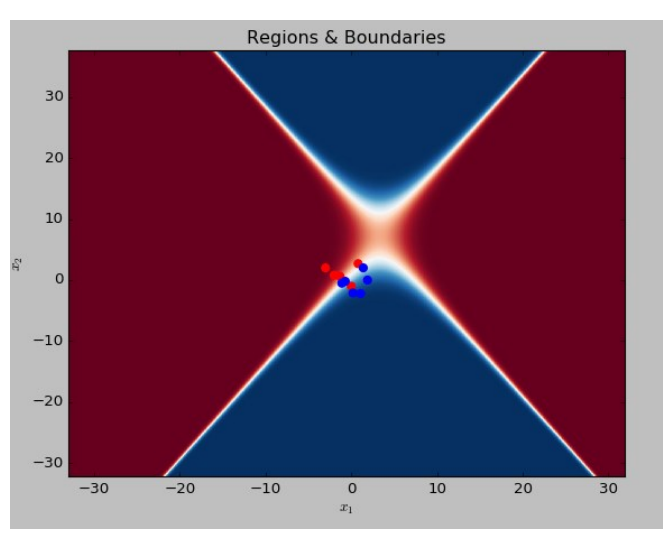

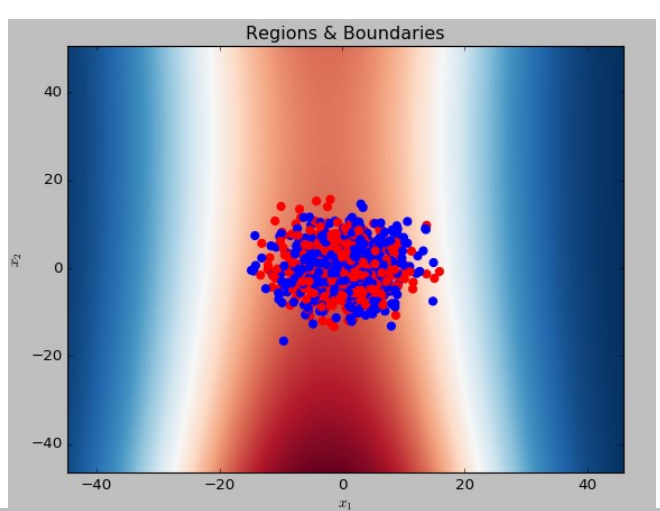

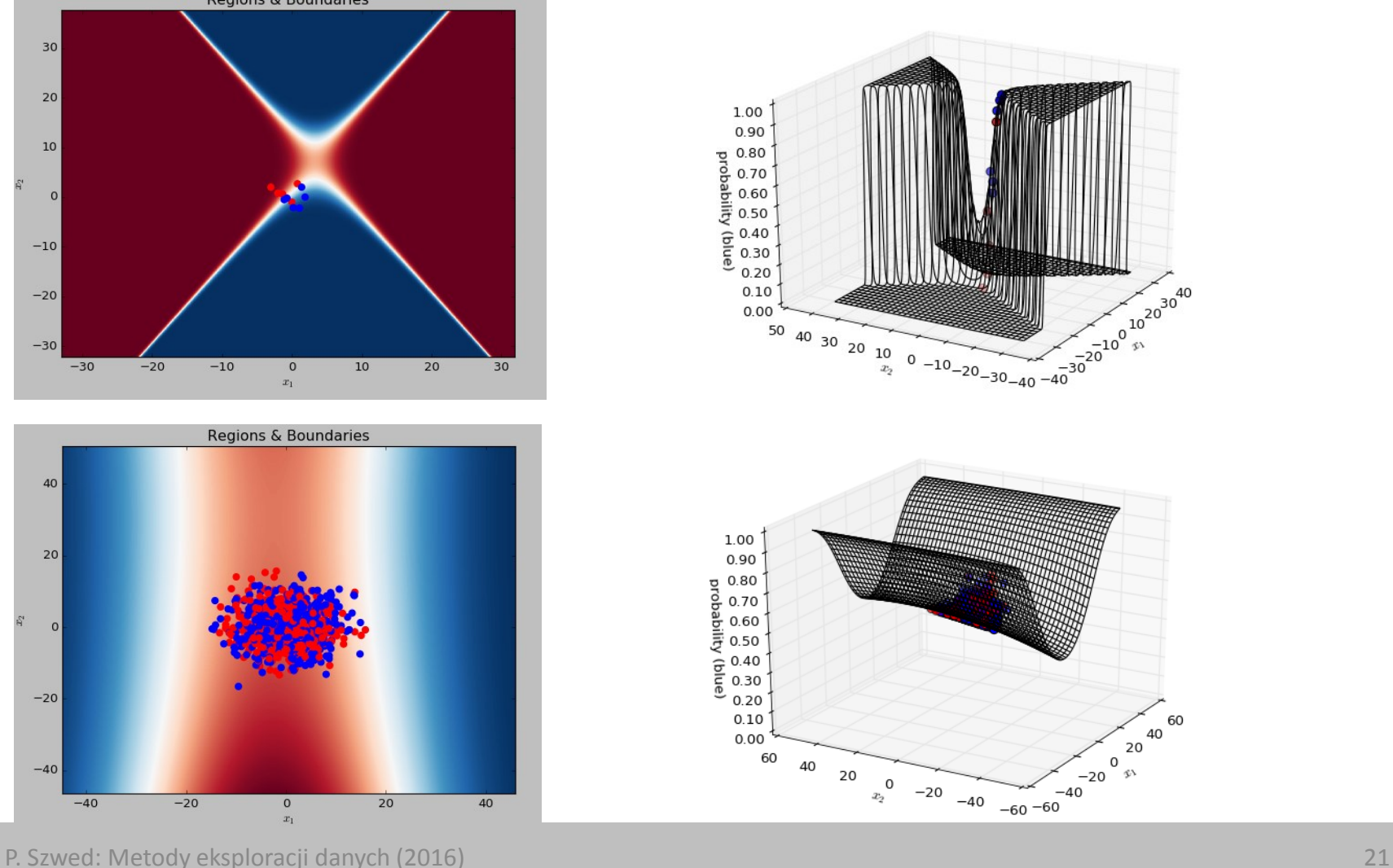

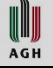

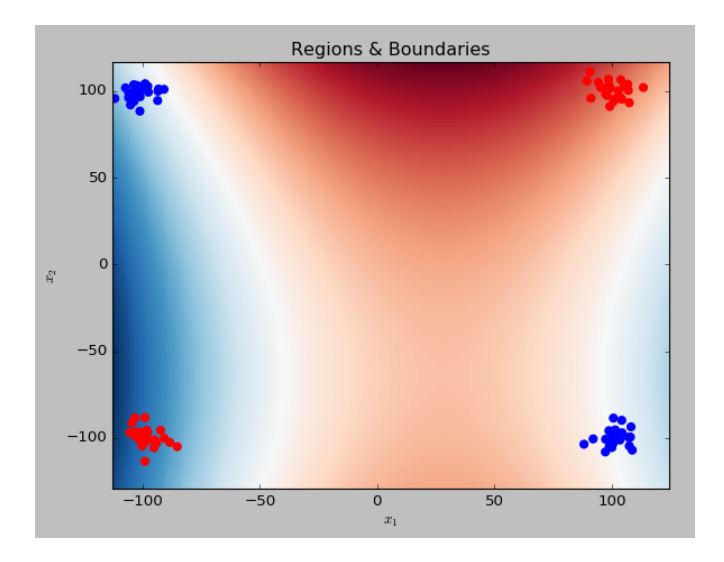

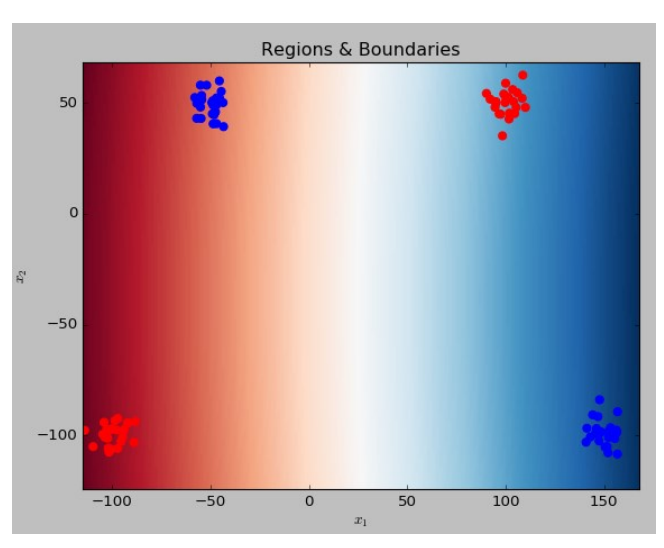

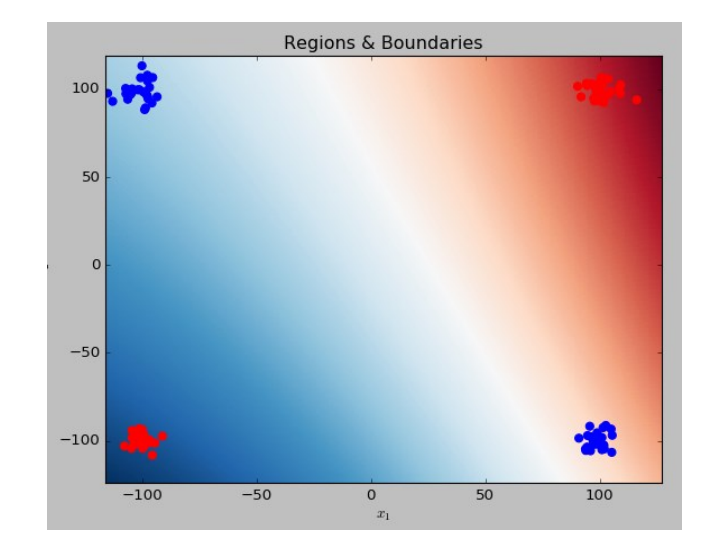

• Klasyfikator nie jest w stanie odseparować danych układających się w schemat XOR

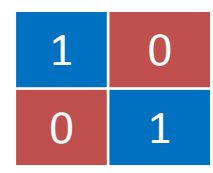

• Nie może obrócić elips, ponieważ musiałby uwzględnić kowariancje – niezgodne z założeniem o niezależności zmiennych

- W szczególnych przypadkach separacja jest możliwa:
	- Po lewej udało się dopasować wąską elipsę o dłuższej osi wzdłuż  $x_2$
	- Po prawej suma dwóch elips dających ostre granice pomiędzy regionami

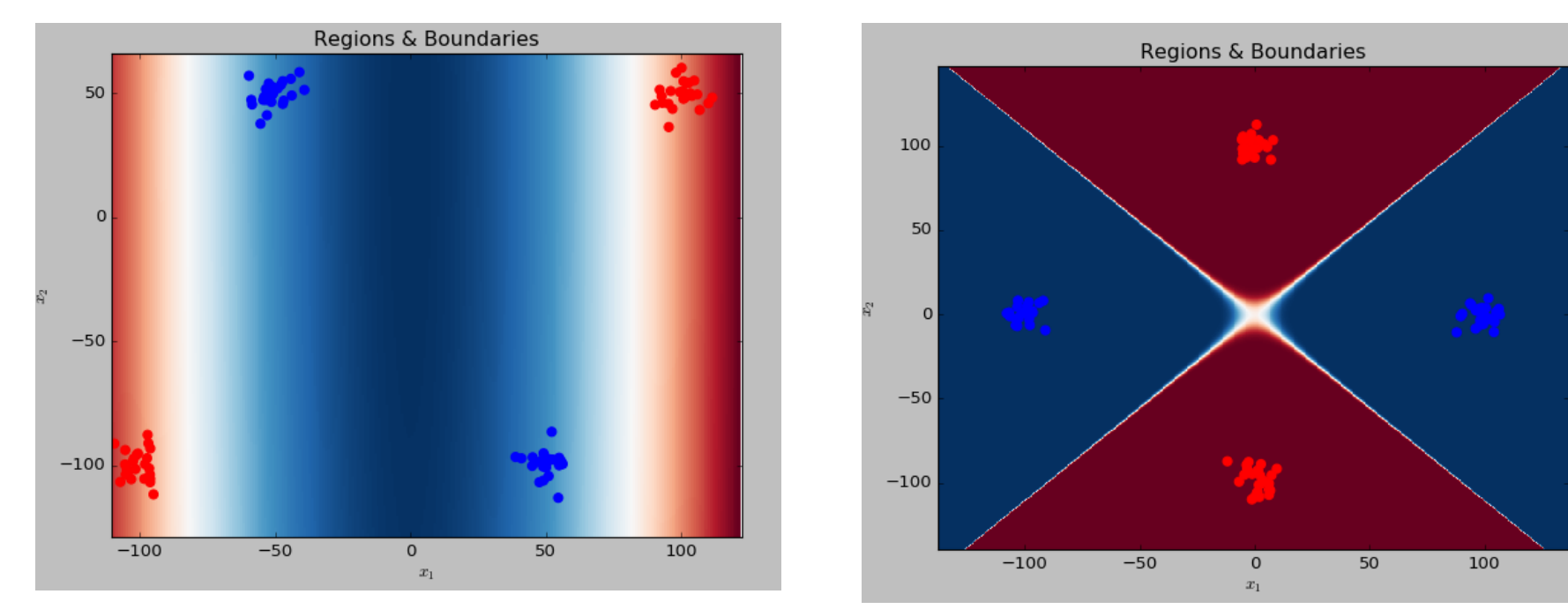

- W szczególnych przypadkach separacja jest możliwa:
	- Po lewej udało się dopasować wąską elipsę o dłuższej osi wzdłuż  $x_2$
	- Po prawej suma dwóch elips dających ostre granice pomiędzy regionami

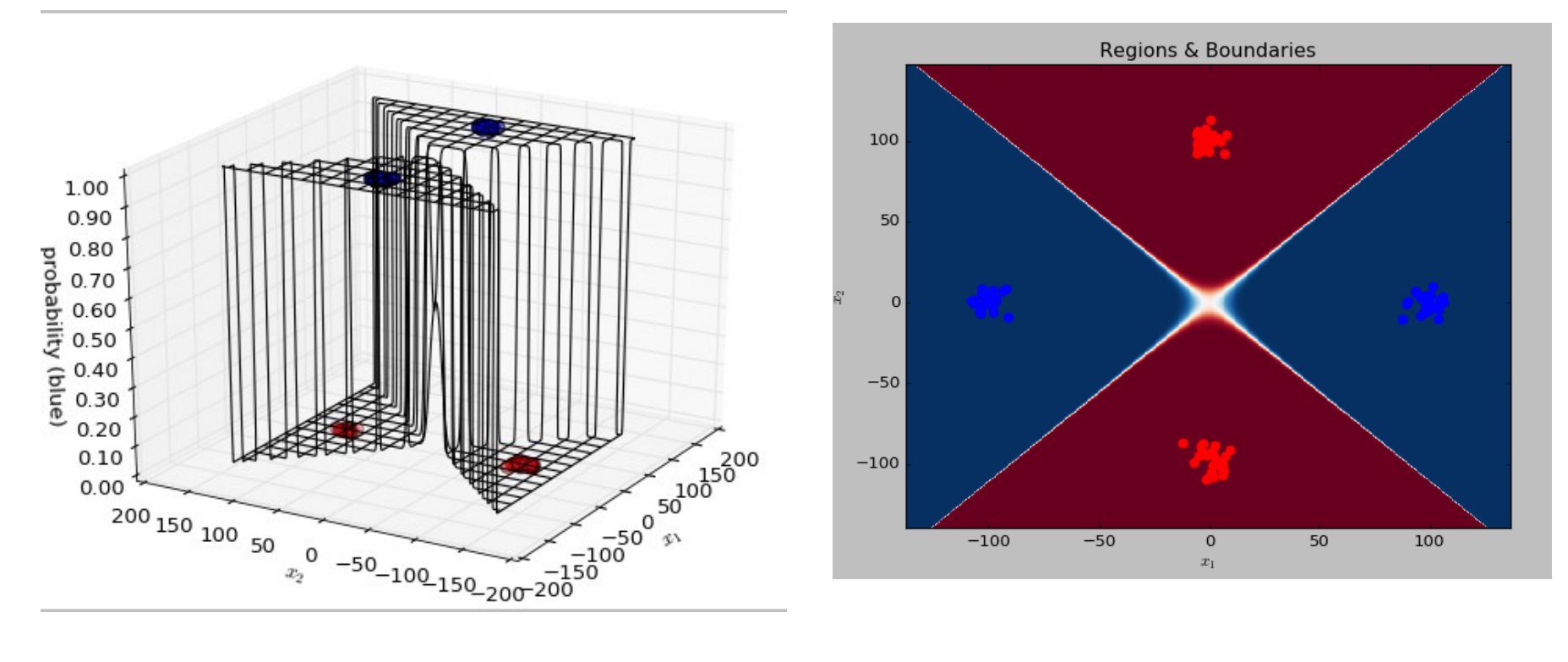

W **AGH** 

#### **Drzewa decyzyjne**

#### **Reprezentacja**

- Reprezentacja klasyfikatora w postaci drzewa
- Sztuczny węzeł root
- Przy przejściu pomiędzy węzłami: test wartości atrybutu
- Liście decyzja klasyfikatora

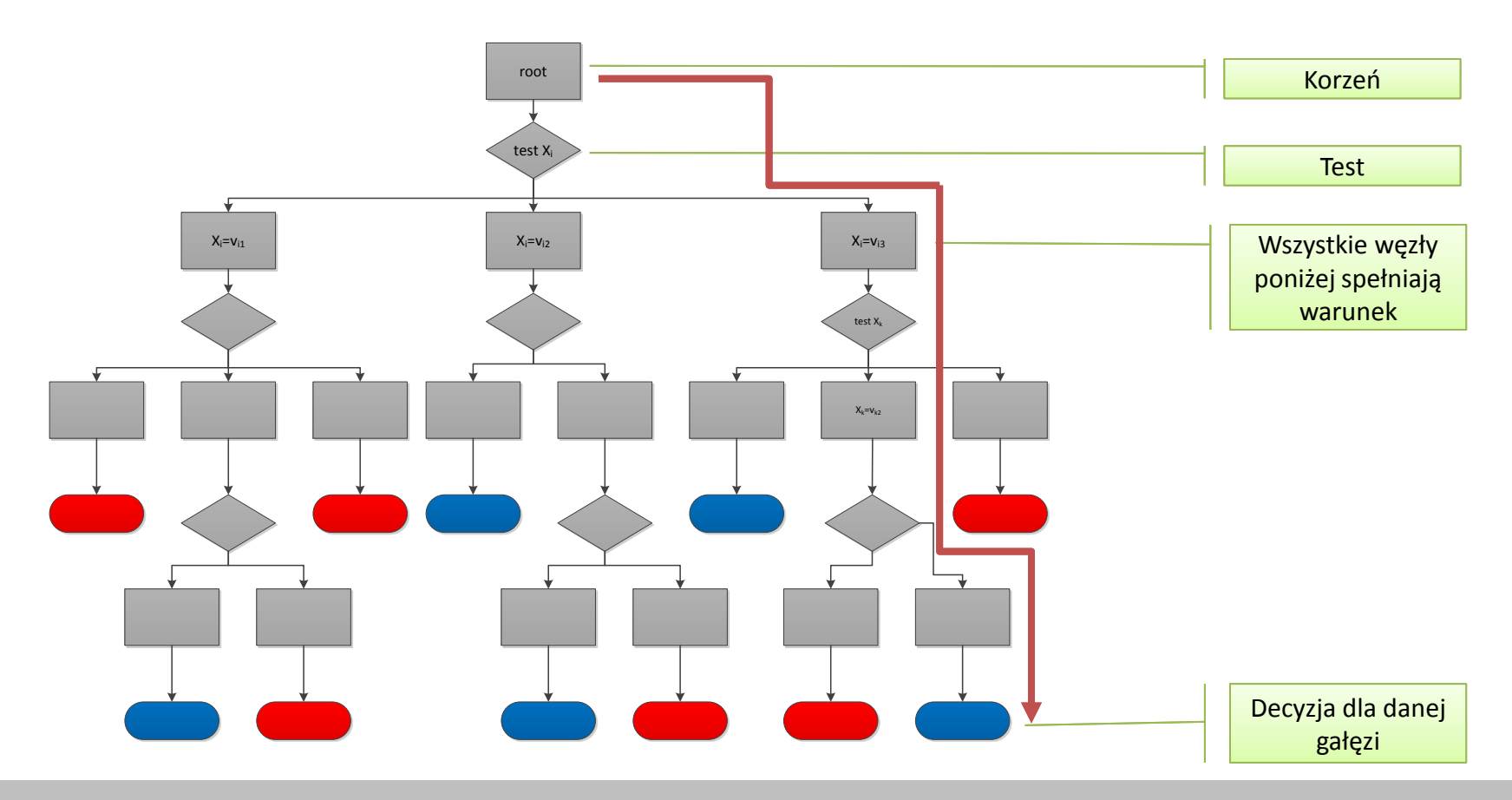

UU AGH

- Zbiór Auto MPG <https://archive.ics.uci.edu/ml/datasets/Auto+MPG> (398)
- Wszystkie atrybuty zdyskretyzowane:
	- mpg {bad, good} zmienna decyzyjna
	- $-$  cylinders  $\{8,6,5,4,3\}$
	- model year: 70-73,74-77,78-79,80-82}
	- origin {america,europe,asia}
	- pozostałe: {low, medium, high}

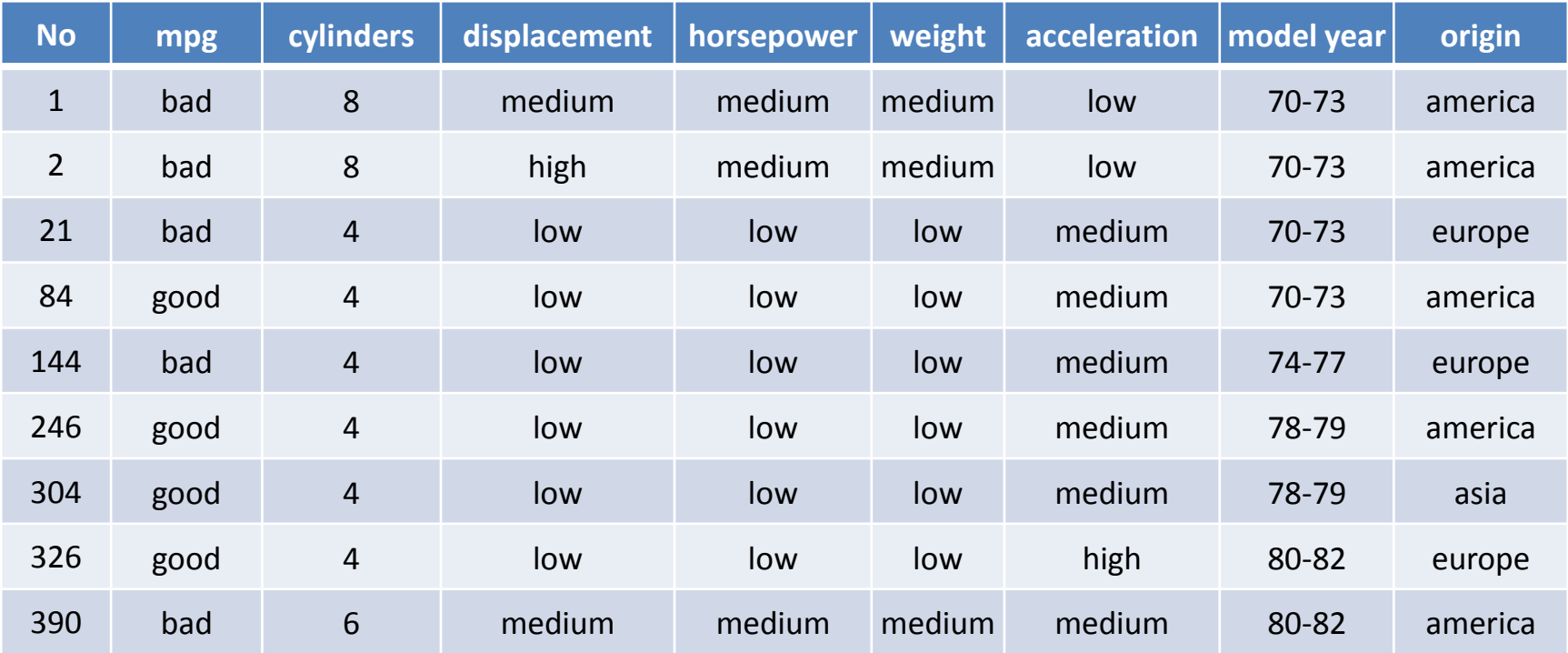

# **Uczenie drzew decyzyjnych**

- Budowa drzewa  $T(D)$  na podstawie zbioru uczącego  $D$
- Wskaźnik jakości:

 $J(T) =$ #liczba błędnie przypisanych klas #obserwacji w zbiorze uczącym

- Cel: znalezienie drzewa  $T^*$  minimalizującego  $J(T)$ :  $T^* = \arg\min$ T  $J(T)$
- Problem NP:
	- $-$  na poziomie korzenia wybór jednego z  $n$  atrybutów do przeprowadzenia testu
	- na poziomie  $root k$ : wybór pomiędzy  $n k$  atrybutami (dla zmiennych kategorycznych)
- Stosowany jest algorytm zachłanny

1. Tworzony jest korzeń drzewa.

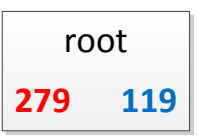

- Każdemu węzłowi przypisany jest podzbiór obserwacji zbioru uczącego:  $D(node) \subseteq D$
- Korzeniowi przypisany jest cały zbiór uczący:  $D(node) = D$ .
- Liczby 279 i 119 odnoszą się obserwacji w  $D(node)$ , które mają etykiety **bad** i **good**
- Na podstawie tych liczb można przypisać węzłowi decyzję: w tym przypadku klasa większościowa (**bad**)
- Można również wyznaczyć błąd

 $J(node) = \frac{\text{\#}observacji\;klasy\;mniejszo\acute{s}ciowej}{\text{ln}(moda)}$  $D(node$  $=\frac{119}{118+2}$ 119+279  $= 0.30$ 

Węzeł root jest już klasyfikatorem. Tak skonstruowany klasyfikator jest dostępny w Weka. Nazywa się **ZeroR** (Maksymalny błąd systematyczny bias, zero wariancji.)

WIIJ **AGH** 

2. Wybierany jest atrybut określający podział drzewa

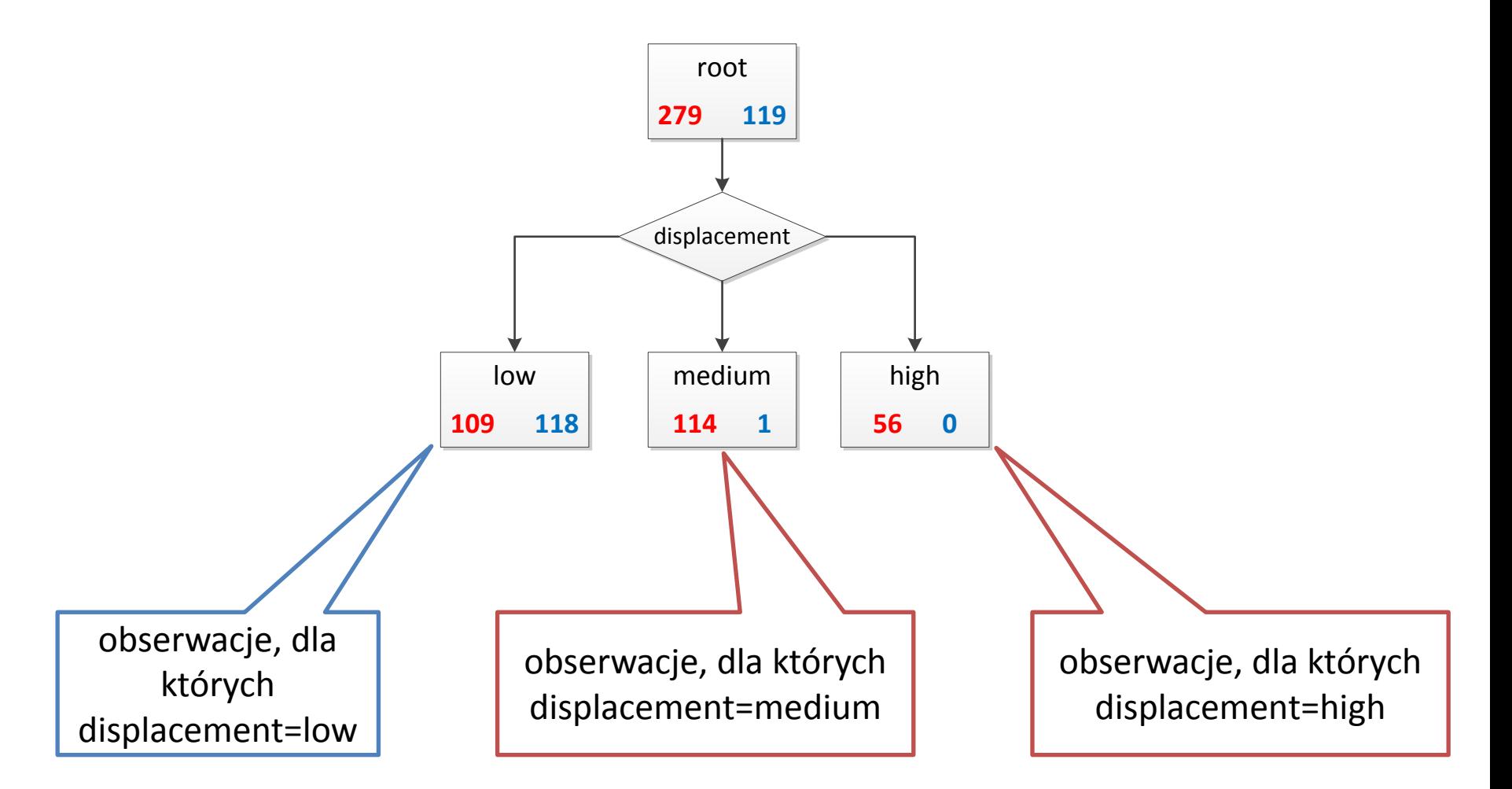

UU AGH

#### **Decision stump**

- Jednopoziomowe drzewo: węzeł + węzły potomne to tzw. decision stump ("pień decyzyjny")
- Dla danego drzewa można obliczyć błąd klasyfikacji:

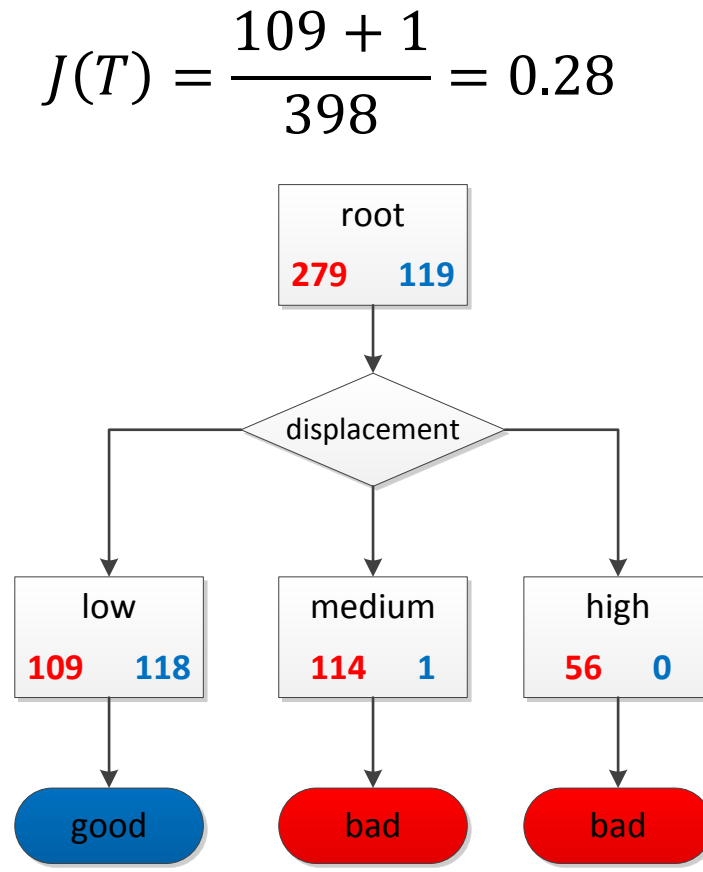

# **Klasyfikator OneR**

- Klasyfikator w postaci prostego jednopoziomowego drzewa nazywa się **OneR** (dostępny w Weka)
- OneR ma zaskakująco dobre własności generalizacyjne: [Ian H. Witten, Eibe Frank, Mark A. Hall: Data Mining Practical Machine Learning Tools and Techniques Third Edition]
- W przypadku OneR wybierany jest do podziału atrybut minimalizujący błąd

| Błąd dla OneR:                                                     | root       |       |       |       |    |    |
|--------------------------------------------------------------------|------------|-------|-------|-------|----|----|
| $J(T) = \frac{9+26+19+24}{398} = 0.14$                             | model year |       |       |       |    |    |
| $W$ przypadku drzew                                                | model year |       |       |       |    |    |
| $decyzyjnych, które rozwijane$                                     | 70-73      | 74-77 | 78-79 | 80-82 |    |    |
| Są głębiej, stosowane są inne kryteria wyboru atrybutu do podziału | 93         | 26    | 46    | 19    | 24 | 65 |

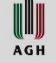

3. Wybierany jest węzeł w drzewie, dla którego klasyfikacja jest niejednoznaczna i rozwijana jest kolejna gałąź.

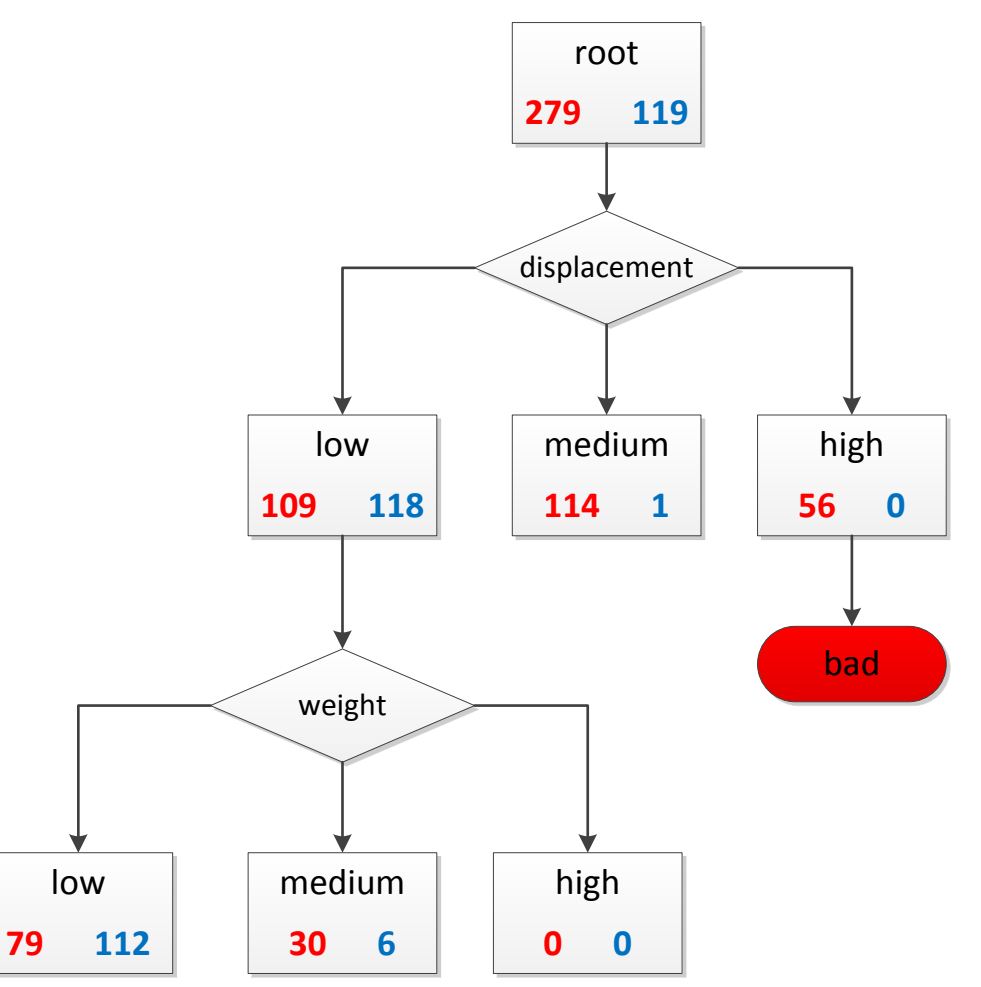

Dalej rozwijana jest kolejna…

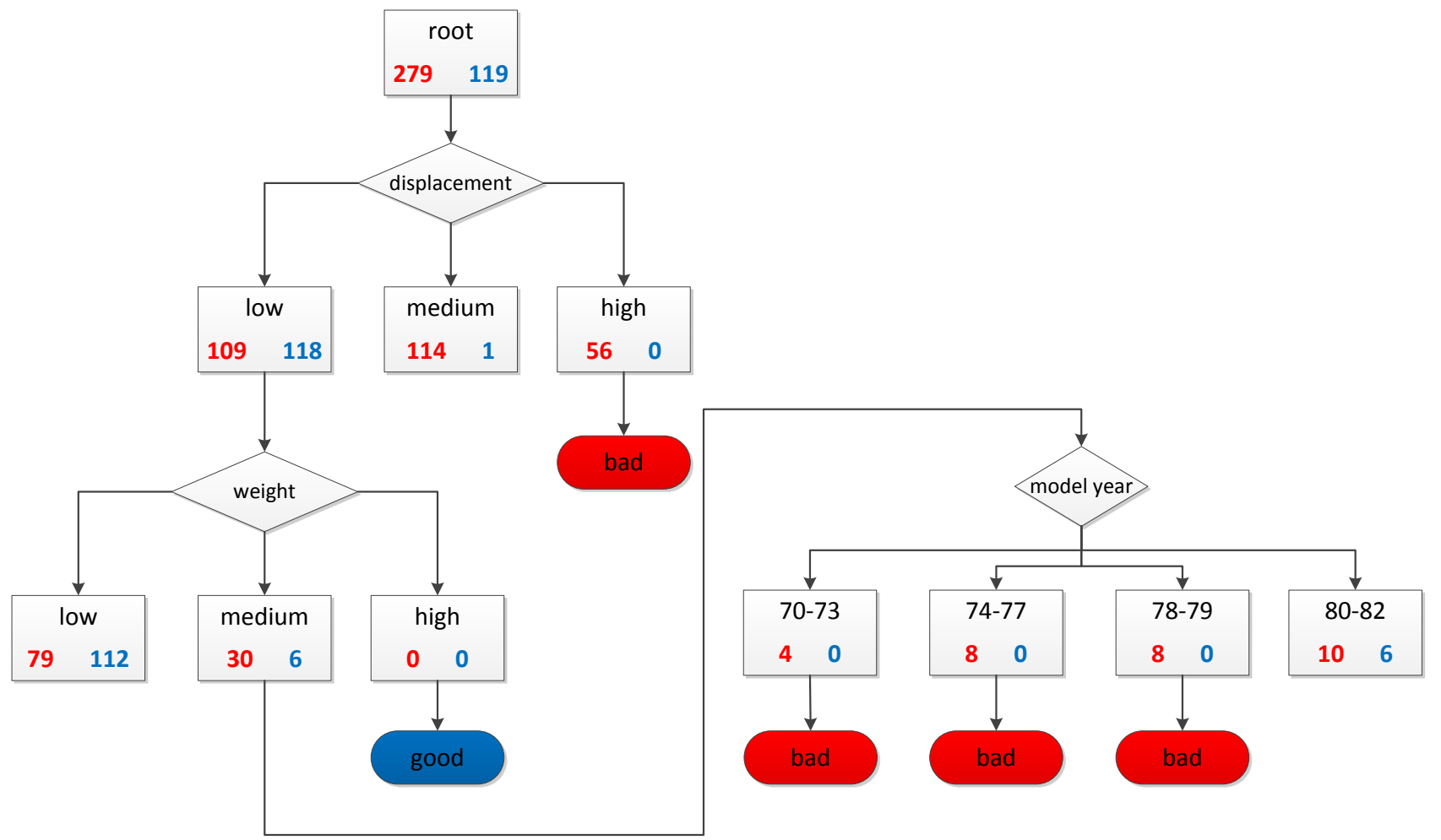

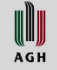

Dalej rozwijana jest kolejna…

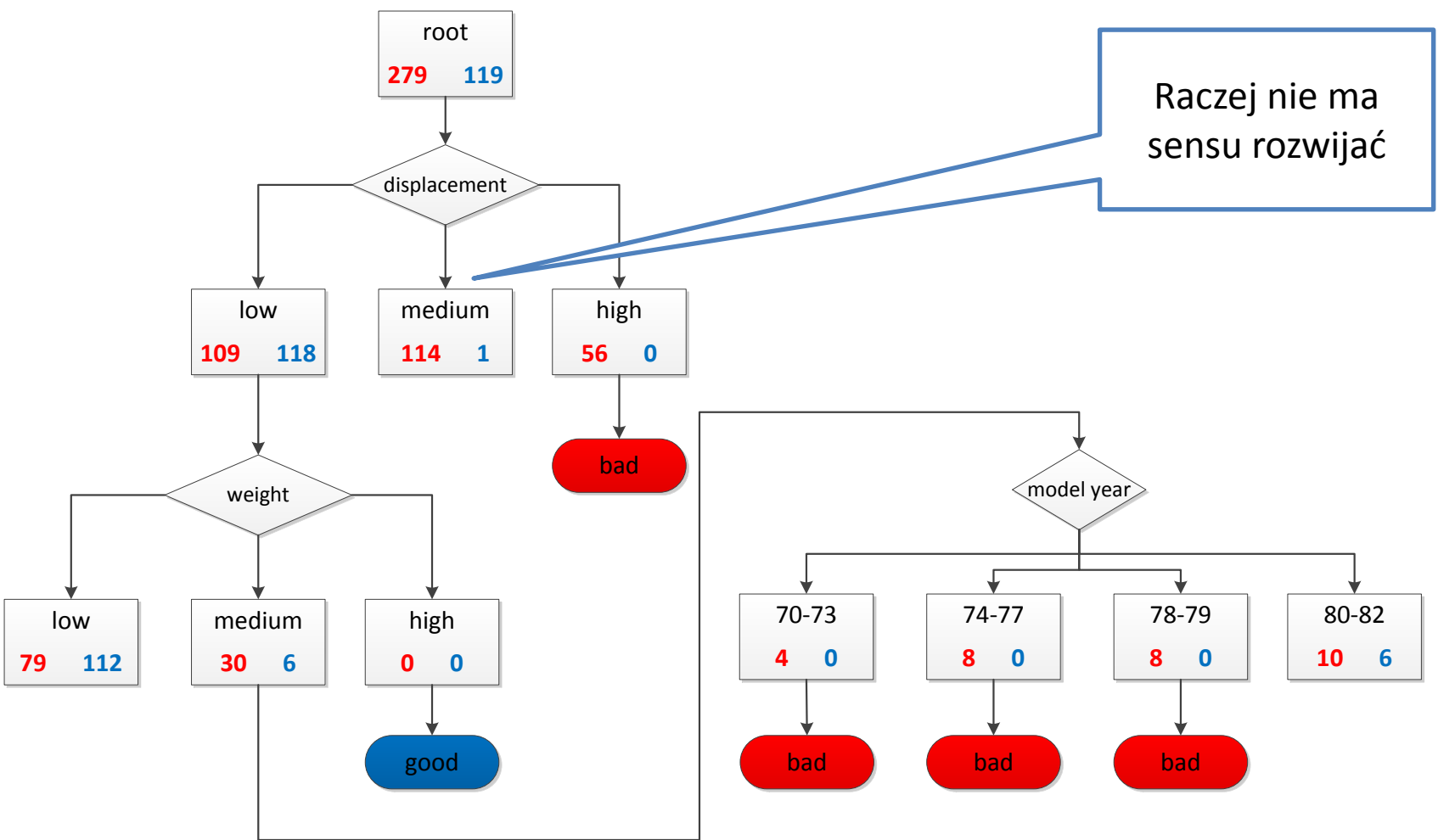

**III** AGH

Dalej rozwijana jest kolejna…

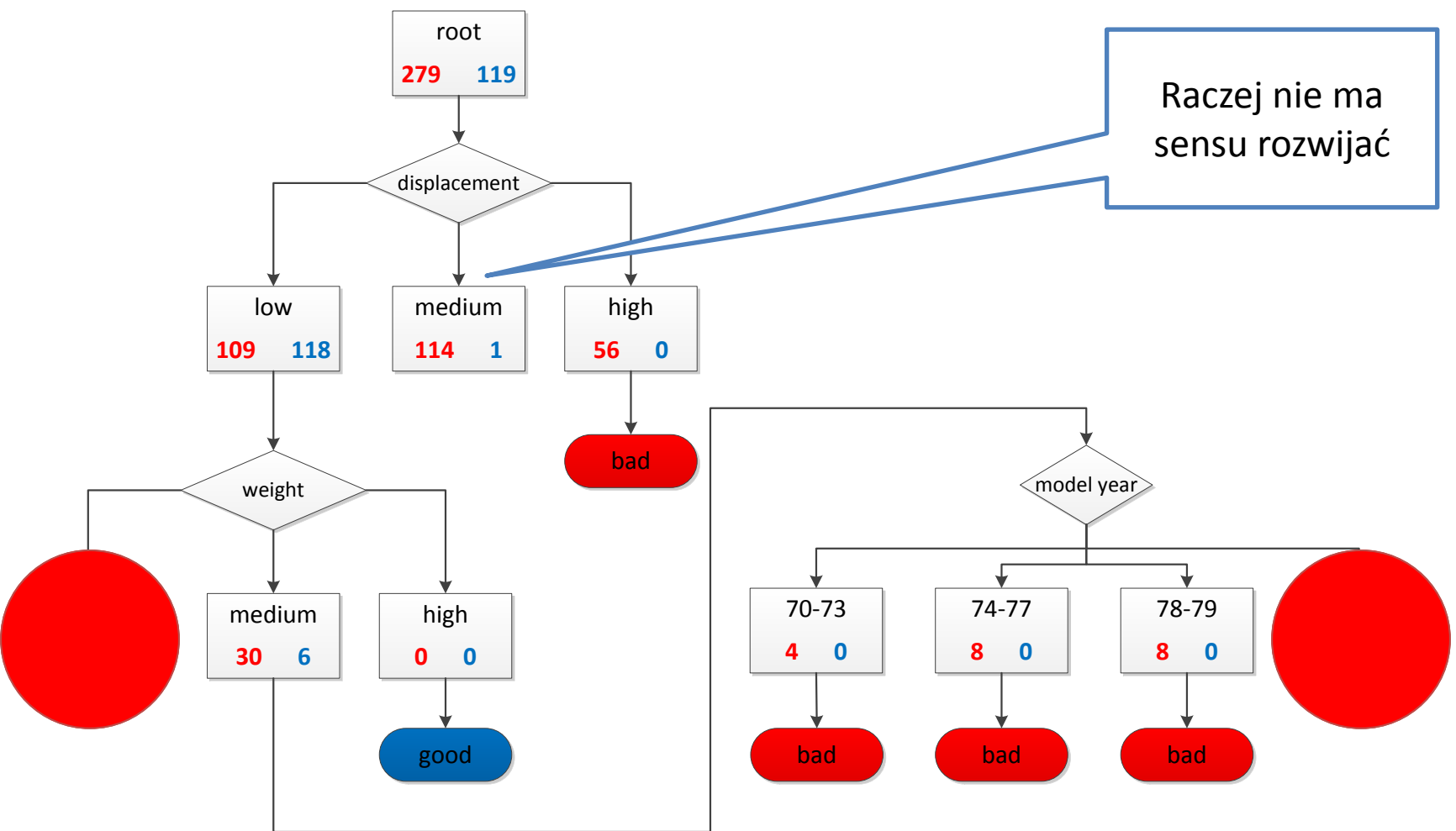

I AGH

- 1. Utwórz węzeł początkowy  $n_0$  i przypisz mu cały zbiór uczący D:  $D(n_0) \leftarrow D$
- 2. Dla każdego węzła  $n$ , który nie ma przypisanej decyzji:
	- a) Jeśli  $stop(n)$  dalszy podział drzewa w węźle n nie ma sensu, przypisz mu decyzję na podstawie klasy większościowej w  $D(n)$
	- b) Wybierz atrybut (cechę) do podziału dla węzła  $n: X_i \leftarrow select(n)$
	- c) Dla każdej wartości  $v_{ij}$  (  $j = 1, ..., r$ ) atrybutu  $X_i$ :
		- i. utwórz węzeł  $n_{ij}$  i połącz go z n
		- ii. przypisz:  $D(n_{ij}) \leftarrow \{(x, y) \in D(n) : x[i] = v_{ij}\}$

Algorytm wymaga zdefiniowania dwóch elementów:

- Określenia procedury wyboru atrybutu do podziału:  $select(n)$
- Zdefiniowania kryterium stopu:  $stop(n)$

WW

# **Wybór atrybutu do podziału**

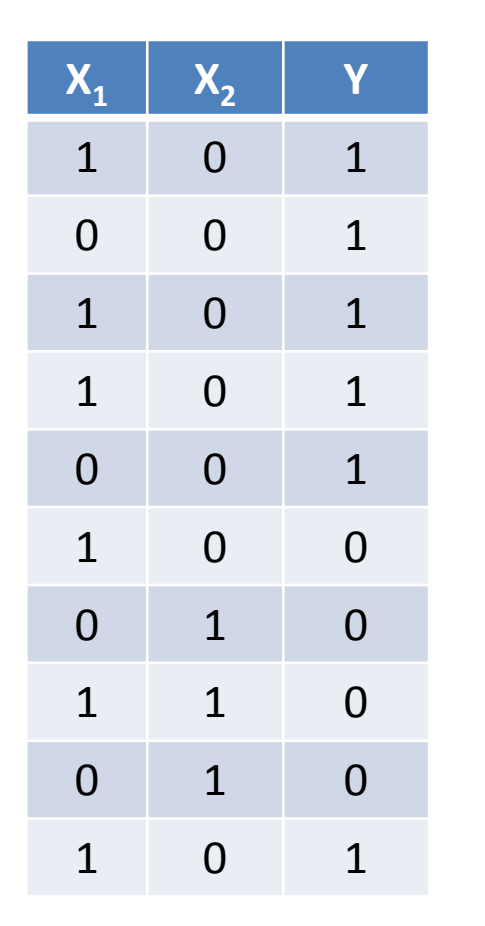

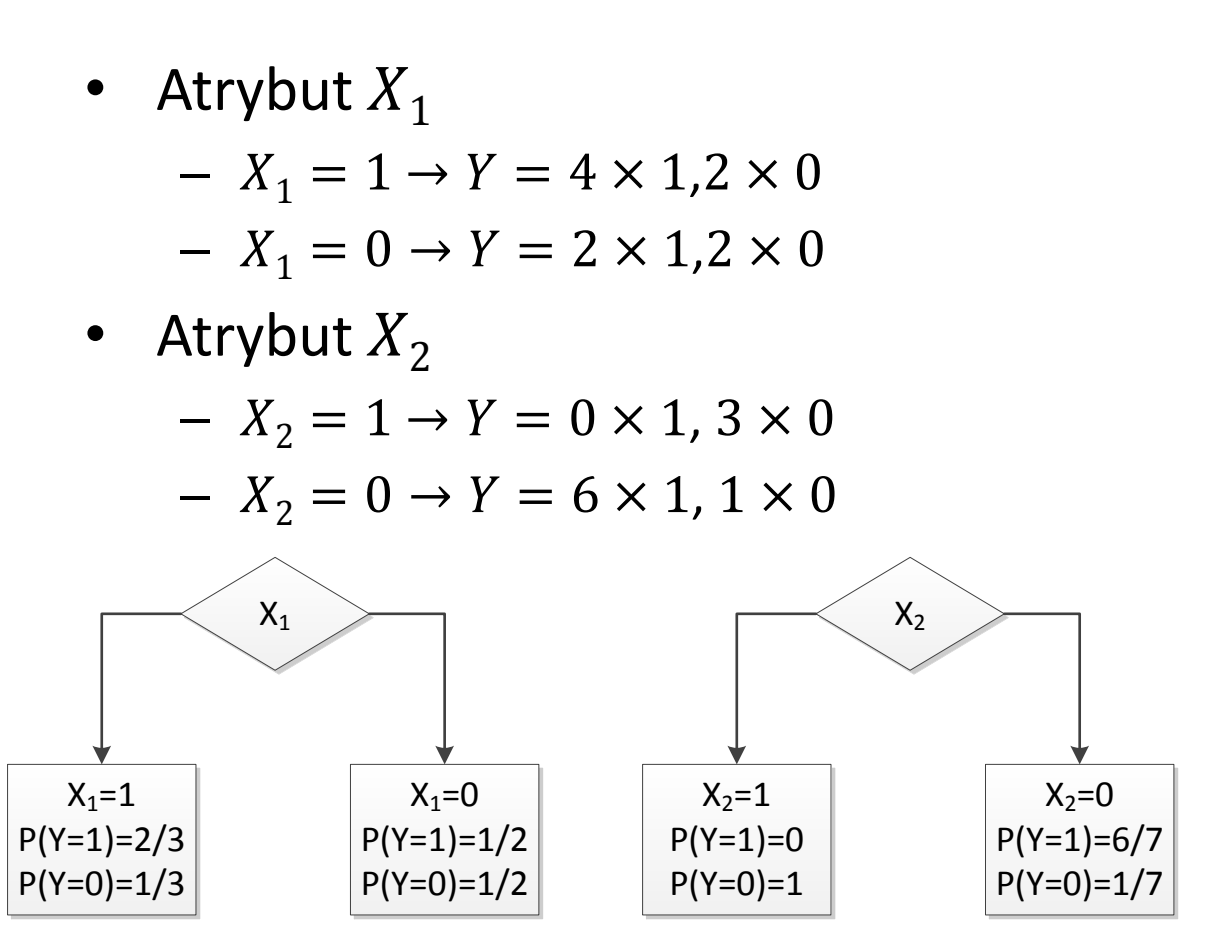

Podział, w wyniku którego wartości wyjściowe są **nierównomiernie rozłożone** jest lepszy, ponieważ zwiększa wiarygodność klasyfikacji.

- Pożądane: wszystkie Y=0 lub Y=1
- Niepożądane: równomierny rozkład wartości

UU **AGH** 

# **Wybór atrybutu do podziału**

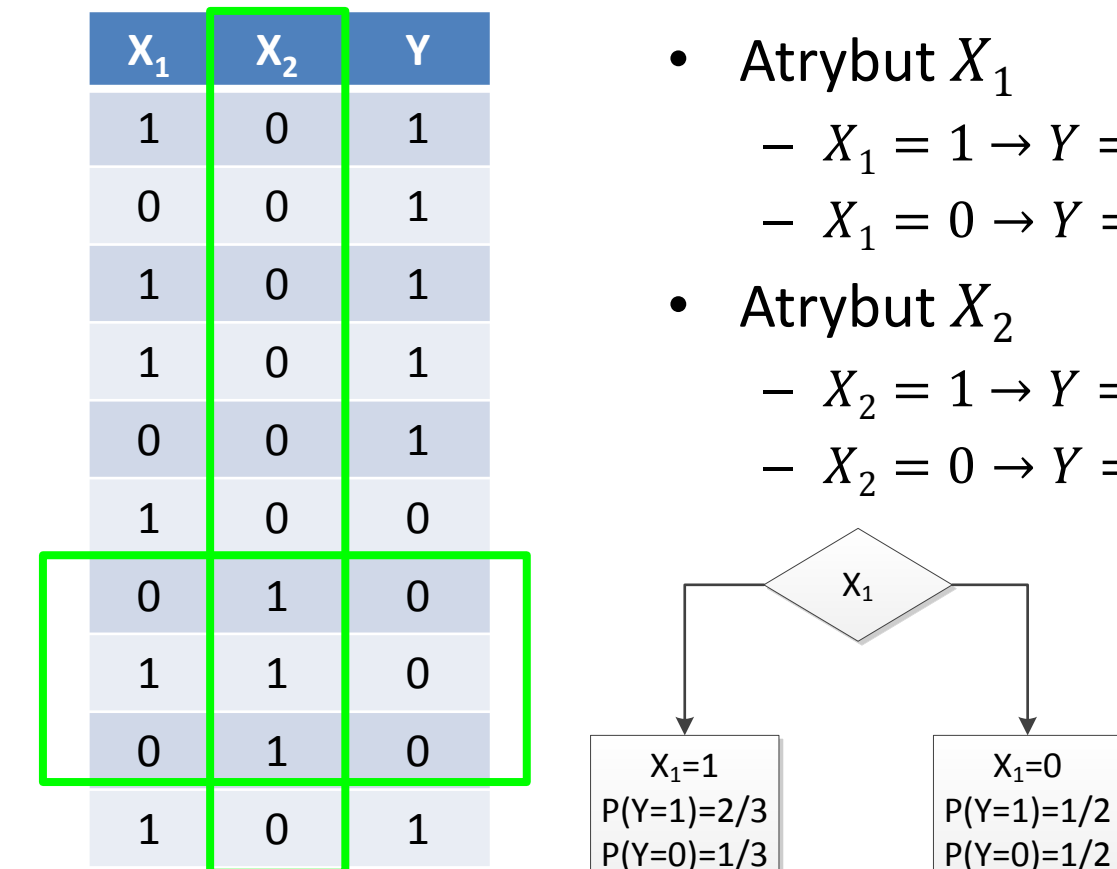

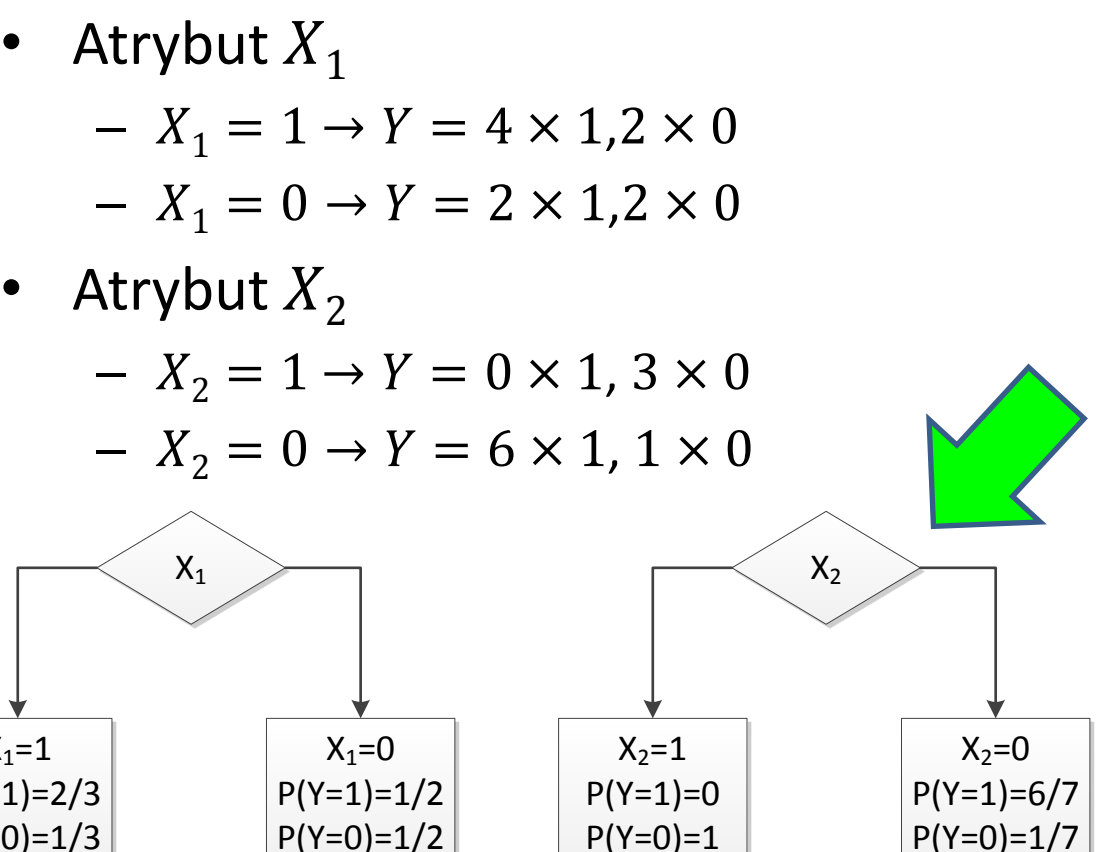

Podział, w wyniku którego wartości wyjściowe są **nierównomiernie rozłożone** jest lepszy, ponieważ zwiększa wiarygodność klasyfikacji.

- Pożądane: wszystkie Y=0 lub Y=1
- Niepożądane: równomierny rozkład wartości

UU **AGH** 

# **Entropia**

- Niech  $X$  będzie zmienną losową przyjmującą  $k$  dyskretnych wartości, każdą z nich z prawdopodobieństwem  $P(X = x_k)$
- Entropia zdefiniowana jest jako:

$$
H(X) = -\sum_{i=1}^{k} P(X = x_k) \log_2 P(X = x_k)
$$

- Entropia (mierzona w bitach) podaje minimalną liczbę bitów niezbędną do zakodowania losowo wybranej wartości  $X$ .
- Jeśli  $P = 0$ , przyjmuje się, że  $0 \cdot \log_2 0 = 0$

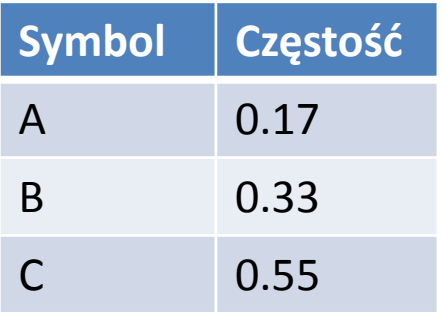

- $H = -(0.17 \cdot \log_2(0.17) + 0.33 \cdot \log_2(0.33) +$  $0.5 \cdot log_2(0.5) = 1.46$
- Proponowane kodowanie (średnio 1.66 bitu/symbol):  $A:0$ B: 10

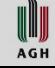

#### **Entropia warunkowa**

Entropia warunkowa obliczana jest dla dwóch zmiennych  $Y$  i  $X$ 

$$
H(Y|X) = -\sum_{i=1}^{k} \sum_{j=1}^{r} P(Y = yi, X = x_j) \log_2 \frac{P(Y = y_i, X = x_j)}{P(X = x_j)}
$$

przekształcając:

$$
H(Y|X) = -\sum_{i=1}^{k} \sum_{j=1}^{r} P(Y = y_i | X = x_j) P(X = x_j) \log_2 P(Y = y_i | X = x_j)
$$
  

$$
H(Y|X) = -\sum_{j=1}^{r} P(X = x_j) \sum_{i=1}^{k} P(Y = y_i | X = x_j) \log_2 P(Y = y_i | X = x_j)
$$

- Wydzielany jest podzbiór  $X \times Y$ , gdzie  $X = x_j$
- Obliczane jest entropia w tym podzbiorze
- Obliczana jest suma z wagami  $P(X = x_i)$

WUJ **AGH** 

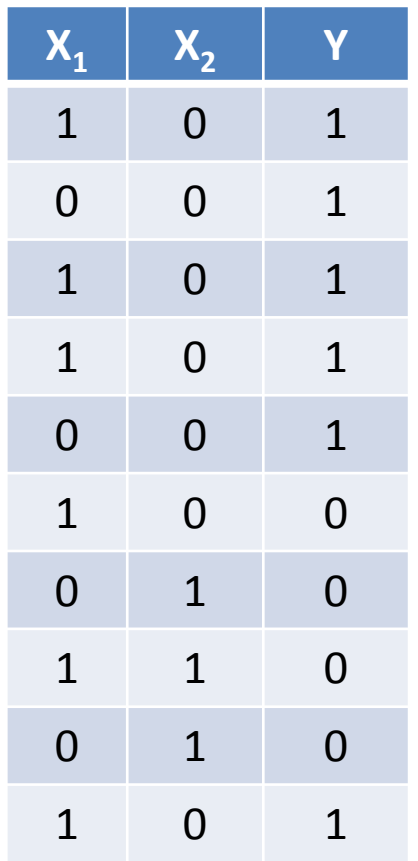

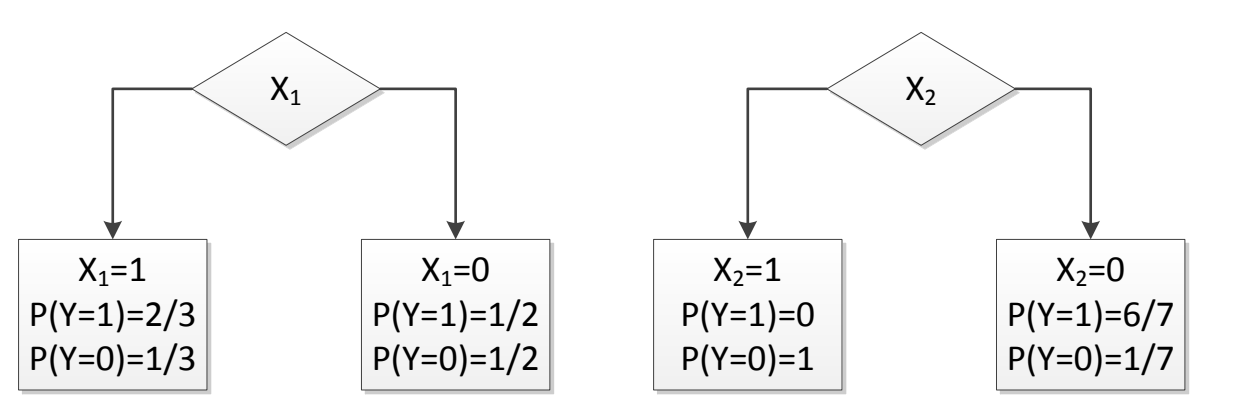

Entropia przed podziałem:  $H(Y) = 0.6 \log_2(0.6) + 0.4 \log_2(0.4) = 0.97$ 

Entropia warunkowa dla podziału  $X_1$  $H(Y|X_1) = 0.6 \cdot 0.92 + 0.4 \cdot 1 = 0.95$ Zmiana entropii  $IG = 0.97 - 0.95 = 0.2$ 

Entropia warunkowa dla podziału  $X_2$  $H(Y|X_2) = 0.3 \cdot 0 + 0.7 \cdot 0.41 = 0.41$ Zmiana entropii  $IG = 0.97 - 0.41 = 0.56$ 

W **AGH** 

# **Zysk informacyjny**

• Zysk informacyjny podziału (ang. information gain) zdefiniowany jest jako zmiana entropii uzyskana w wyniku podziału:

$$
IG(X_i) = H(Y) - H(Y|X_i)
$$

Zawsze  $IG(X_i) \geq 0$ 

Wybór atrybutu do podziału:

$$
X_i^* = \arg\max_{X_i} IG(X_i)
$$

# **Przykład mpg**

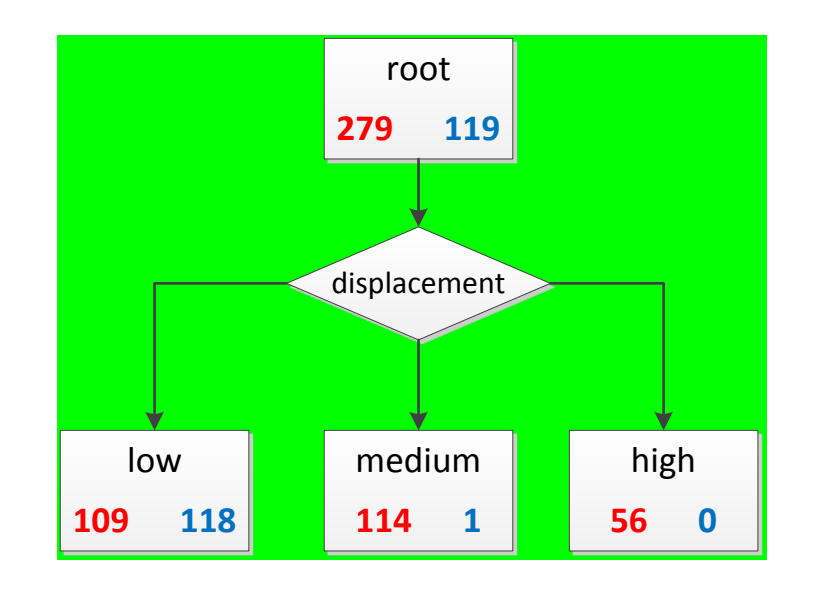

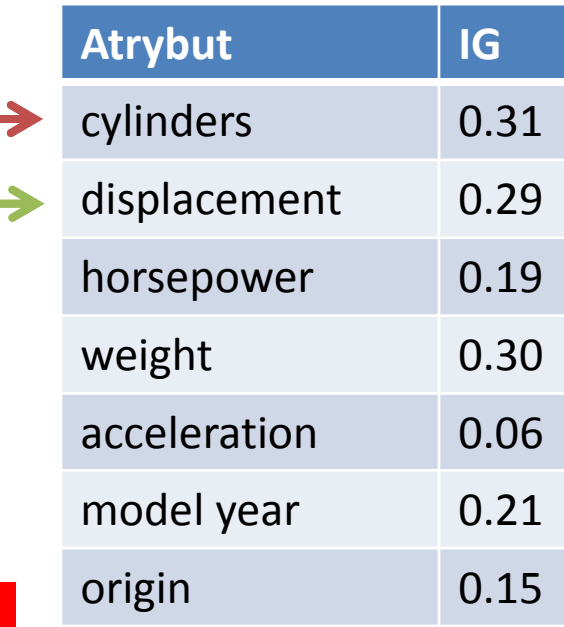

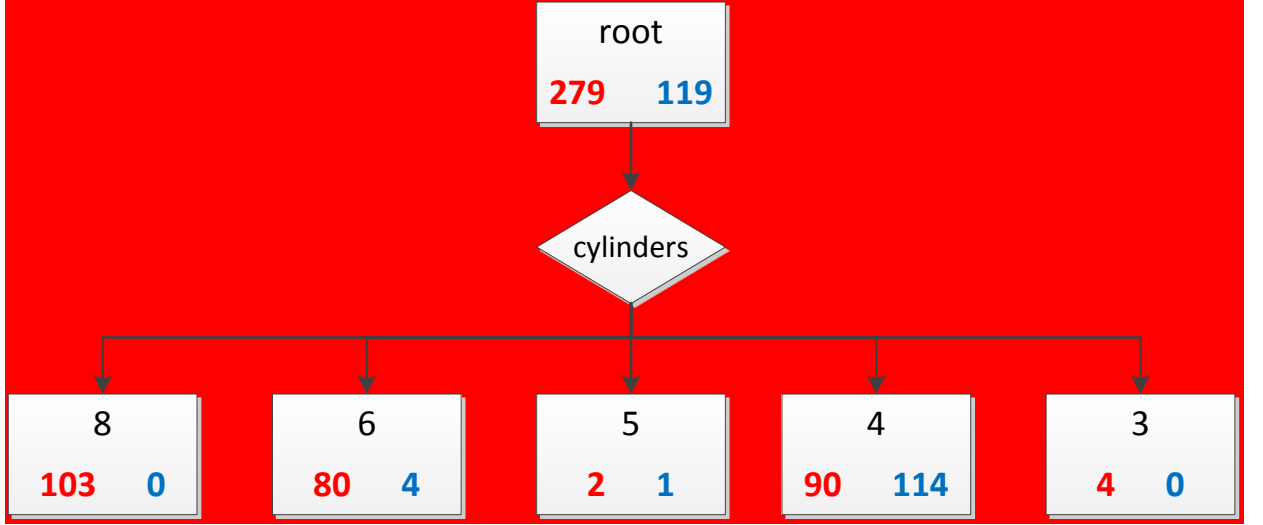

AGH

# **Przykład mpg**

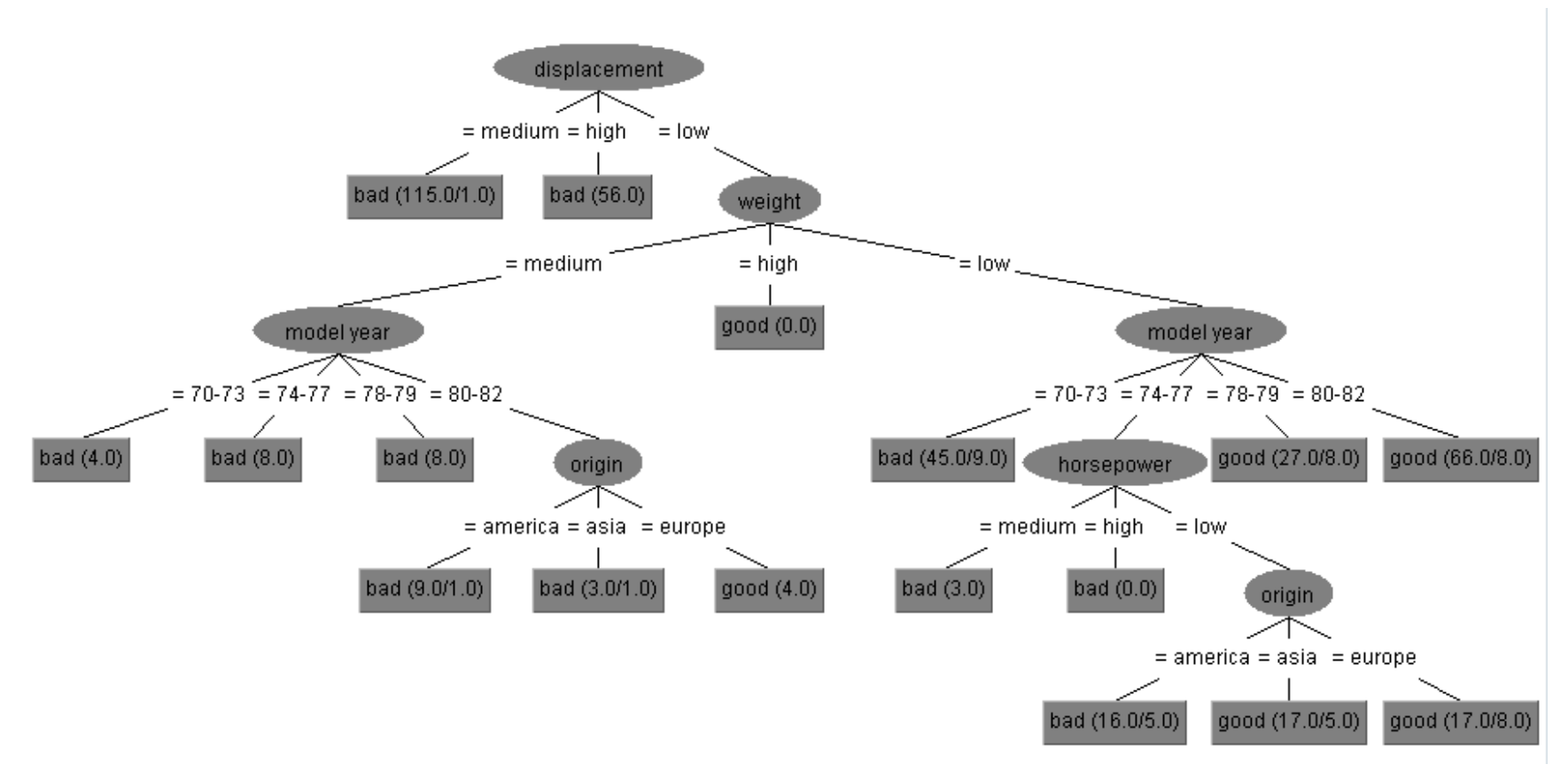

Mimo, że kryterium IG wskazywało atrybut cylinders, algorytm J48 (C4.5) pakietu Weka wybrał podział dla displacement.

Stosowane jest nieco inne kryterium: gain ratio (stosunek zysku)

I **AGH** 

# **Stosunek zysku (gain ratio)**

- Wskaźnik IG (information gain) preferuje atrybuty, które mają wiele wartości.
- W skrajnym przypadku najlepszym może okazać się atrybut typu ID (numer rekordu). Wówczas po podziale w każdym węźle będzie dokładnie jedna obserwacja, stąd  $H(Y|ID) = 0$
- Sam podział też wnosi zawartość informacyjną. Współczynnik SI (spilit information) reprezentuje potencjalną informację wygenerowaną przez podział.
- Oznaczając przez  $r-$  liczbę wartości atrybutu  $X_i$  współczynnik  $SI$  jest zdefiniowany jako:

$$
SI(X_i) = -\sum_{j=1}^r \frac{|D_j|}{|D|} \log_2 \frac{|D_j|}{|D|}
$$

• Stosunek zysku (gain ratio):

$$
GR(X_i) = \frac{IG(X_i)}{SI(X_i)}
$$

# **Porównanie dla mpg**

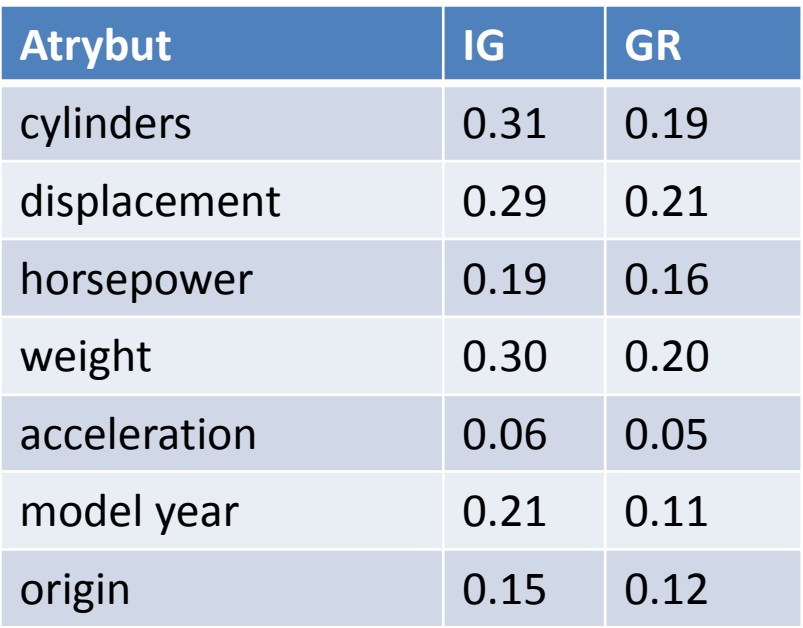

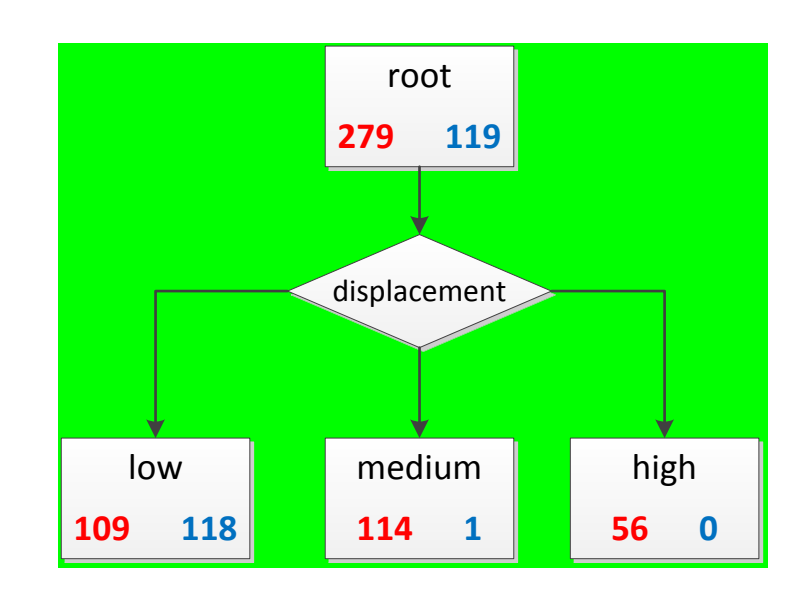

I AGH

# **Wskaźnik Gini**

• Wskaźnik Gini (Gini index) jest miarą nieczystości danych uzyskanych w wyniku podziału

$$
Gini(D) = \sum_{i=1}^{k} (1 - p(i))p(i) = 1 - \sum_{i=1}^{k} p(i)^2
$$

 $k$  – liczba klas

 $p(i)$  – prawdopodobieństwo, że obserwacja z zbioru D należy do i-tej klasy  $c_i$ 

Stosuje się do podziałów binarnych (na dwa zbiory  $D_1$  i  $D_2$ ):  $Gini(D, X_i) =$  $D_1$  $\overline{D}$  $Gini(D_1) +$  $D_2$  $\overline{D}$  $Gini(D_2)$ 

 $D_1$ ,  $D_2$  – podzbiory D wyznaczone z podziału zgodnie z atrybutem  $X_i$ 

• Zmiana indeksu:

$$
\Delta Gini(D, X_i) = Gini(D) - Gini(D, X_i)
$$

Wybierany jest atrybut  $X_i$  maksymalizujący zmianę  $\Delta Gini(D, X_i)$ 

# **Trzy wskaźniki wyboru atrybutu do podziału**

- IG (information gain) algorytm ID3
- GR (gain ratio) algorytm C4.5 (J48 Weka)
- Gini algorytm CART

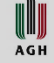

#### **Atrybuty numeryczne**

- W przypadku atrybutów numerycznych stosuje się podział binarny.
	- $D_1 = \{ (x, y) \in D : x_i \leq v \}$
	- $D_2 = \{ (x, y) \in D : x_i > v \}$
	- $i$  indeks atrybutu  $X_i$

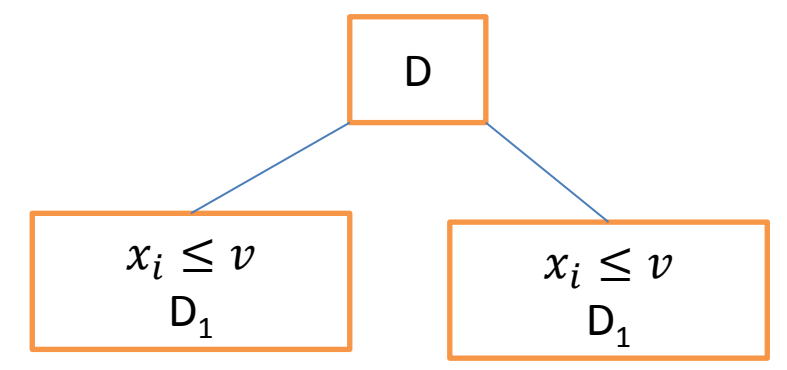

Próg podziału  $v$  może być wybrany, na nieskończenie wiele sposobów, jednak z punktu widzenia miar jakości podziału liczy się położenie pomiędzy obserwacjami na osi $X_i$  (posortowanymi wg. wartości atrybutu  $X_i$ 

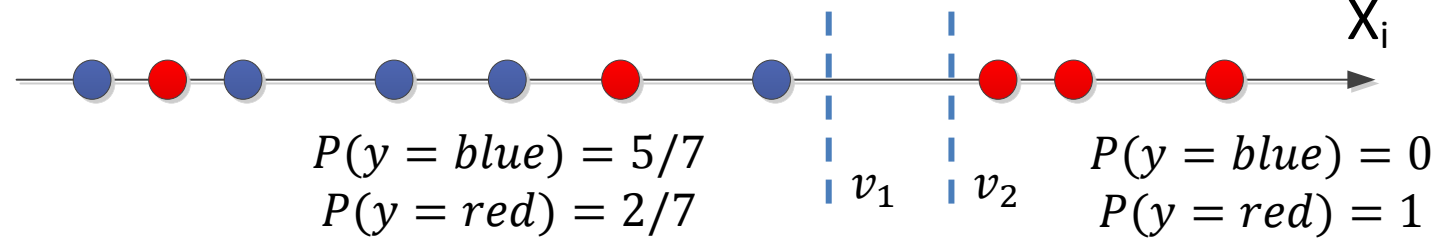

Dla  $v_1$  i  $v_2$  prawdopodobieństwa wynikające z podziału identyczne

#### **Atrybuty numeryczne**

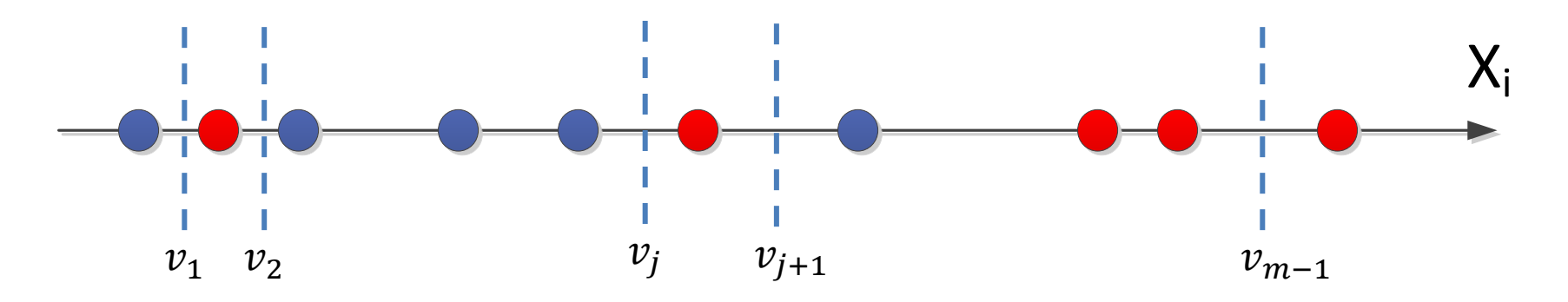

- Jako punkty podziału wybierane są wartości środkowe pomiędzy posortowanymi według wartości  $X_i$  obserwacjami w D
- Dla m obserwacji w zbiorze D możliwych jest  $m-1$  punktów

podziatu: 
$$
v_j = \frac{x_i^j + x_i^{j+1}}{2}
$$
,  $j = 1, ..., m - 1$ 

• Dla każdego z nich obliczany jest wskaźnik oceny jakości podziału i wybierany najlepszy

#### **Atrybuty numeryczne**

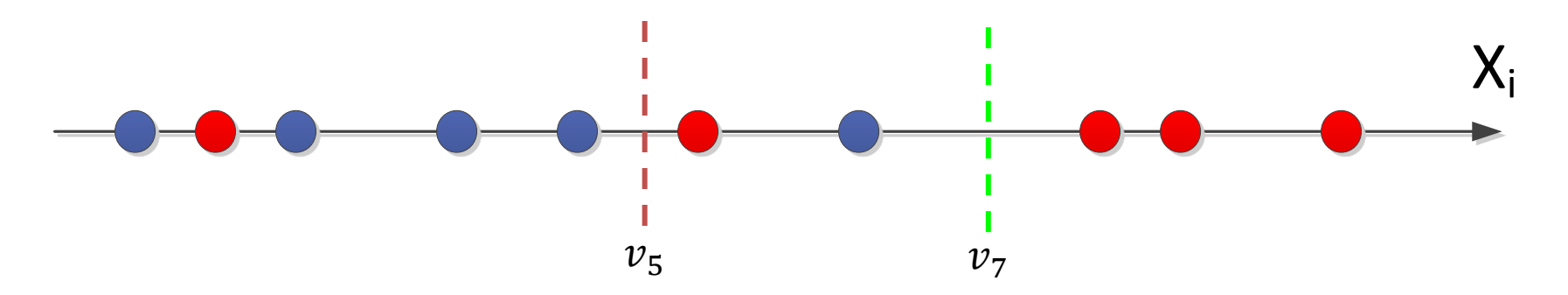

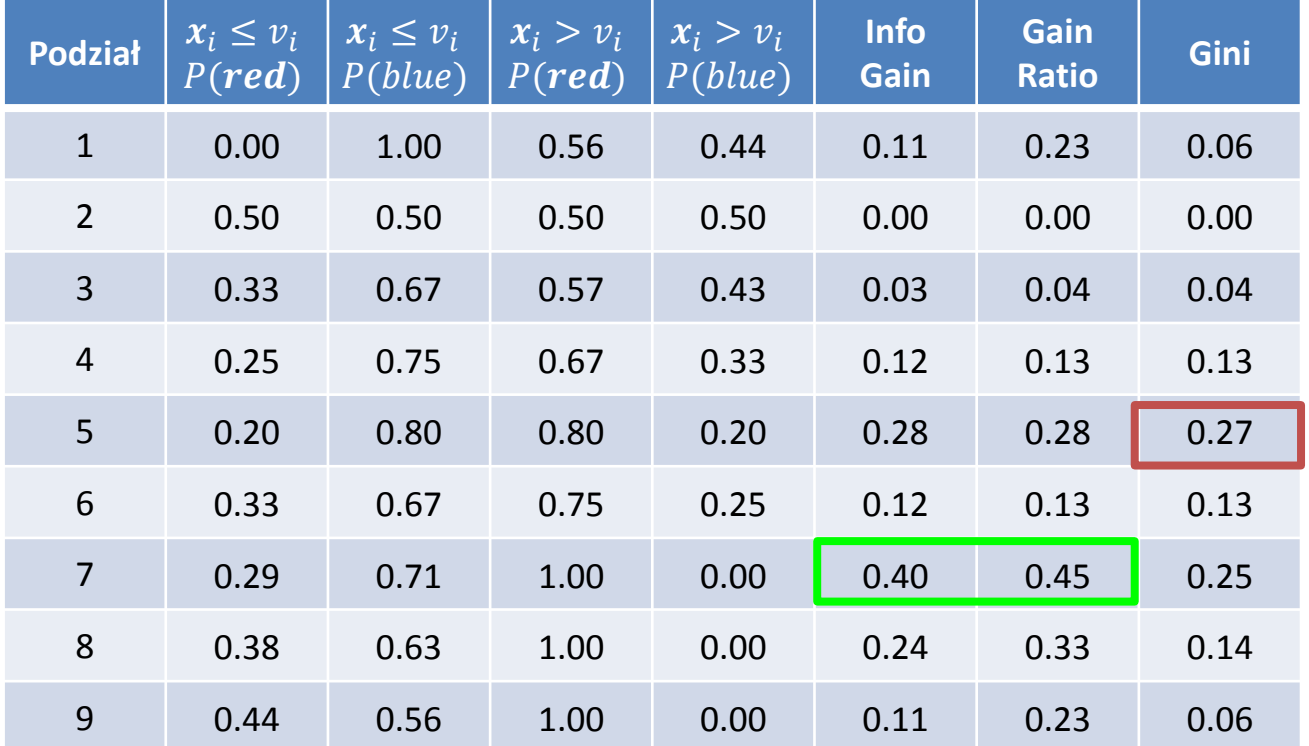

# **Kryteria stopu**

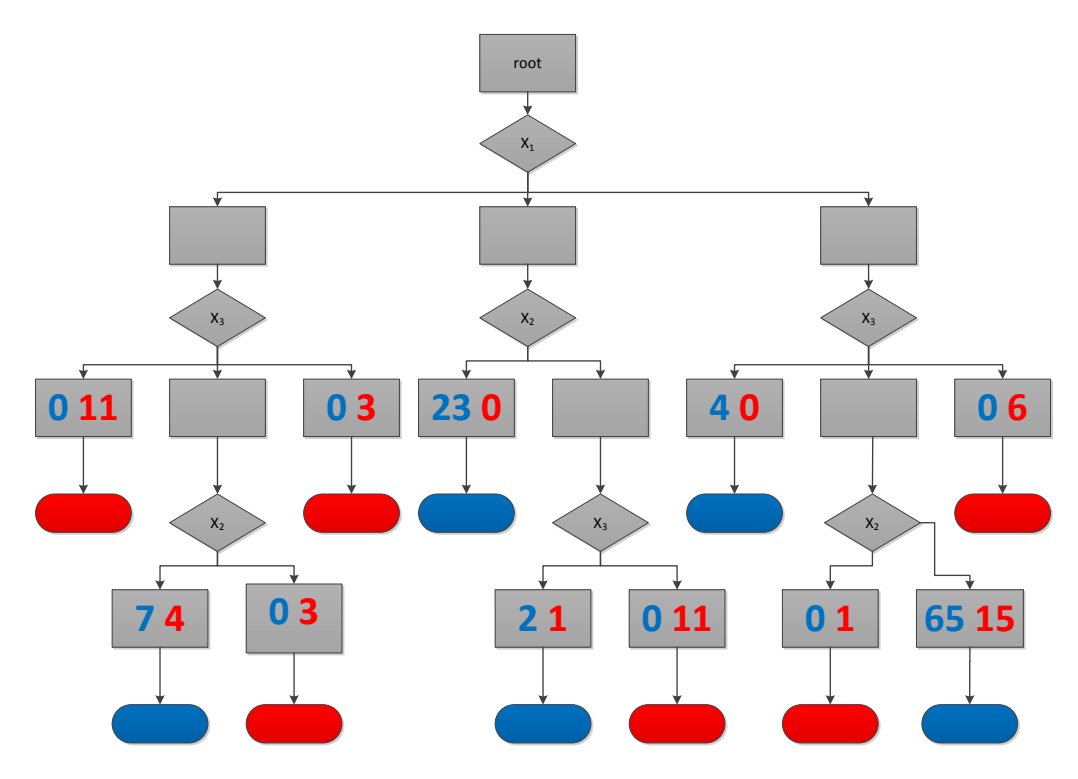

Kryteria stopu decydują, kiedy gałąź z danego węzła  $n$  nie będzie rozwijana

- 1. Jeżeli wszystkie obserwacje w zbiorze  $D(n)$  mają tę samą wartość y
- 2. Jeżeli wszystkie obserwacje mają identyczne wartości atrybutów. (Brak jednoznacznej klasyfikacji wynika z szumu danych.)
- 3. Potencjalne kryterium brak przyrostu wskaźnika zysku dla każdego możliwego podziału (np.  $IG = 0$ )

U AGH

## **Kryteria stopu**

root

 $X_1$ 

 $\mathbb{Z}^*$  Dla danych numerycznych warunek 2. na ogół **0 11 0 3 23 0 4 0 0 6** będzie spełniony tylko wtedy, gdy w węźle znajdzie się dokładnie jedna obserwacja.

**<sup>7</sup> <sup>4</sup> <sup>0</sup> <sup>3</sup>** <sup>X</sup><sup>3</sup> **11111111111111111111111111111111** dobrać nowy punkt podziału, stąd atrybuty W przypadku kilku obserwacji niemal zawsze można numeryczne mogą być testowane wielokrotnie.

Kryteria stopu decydu $\sqrt{g}$ ałąź z danego węzła  $n$  nie będzie rozwijana

 $X_2$ 

- 1. Jeżeli wszystkie obserwacje w zbiorze  $D(n)$  mają tę samą wartość y
- 2. Jeżeli wszystkie obserwacje mają identyczne wartości atrybutów. (Brak jednoznacznej klasyfikacji wynika z szumu danych.)
- 3. Potencjalne kryterium brak przyrostu wskaźnika zysku dla każdego możliwego podziału (np.  $IG = 0$ )

WIII **AGH** 

# **Brak przyrostu wskaźnika zysku?**

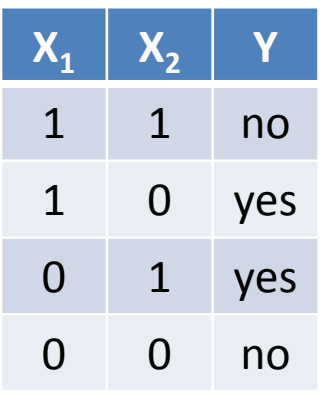

- Wybór  $X_1$  lub  $X_2$ , jako atrybutu do podziału nie przynosi żadnego zysku
- Jednakże w kolejnych 2 krokach po dokonaniu podziału można uzyskać idealne dopasowanie

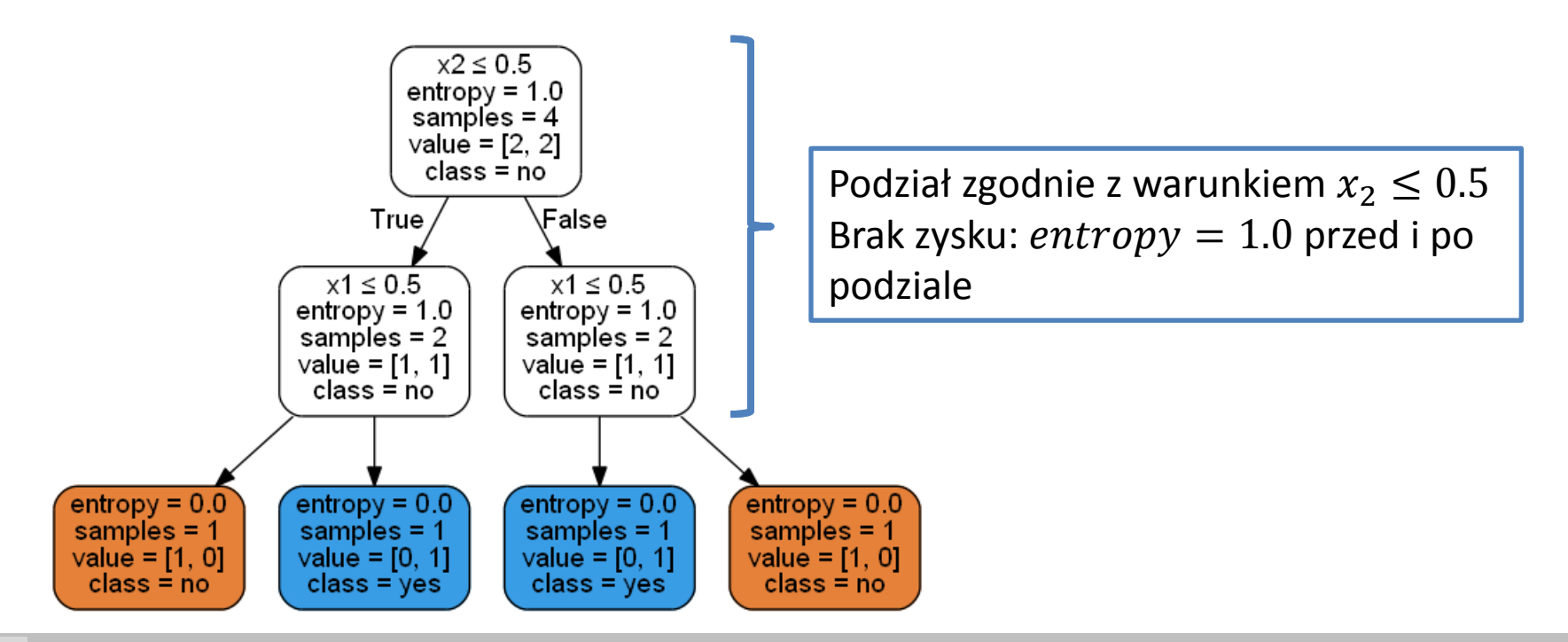

W **AGH** 

# **Nadmierne dopasowanie**

- Drzewa decyzyjne są bardzo podatne na zjawisko nadmiernego dopasowania.
- Wraz ze wzrostem głębokości drzewa są w stanie bardzo dobrze dostosować się do danych uczących
- Równocześnie pogarsza się ich zdolność generalizacji (błąd testowy rośnie)

#### **Przykład – różne głębokości drzewa**

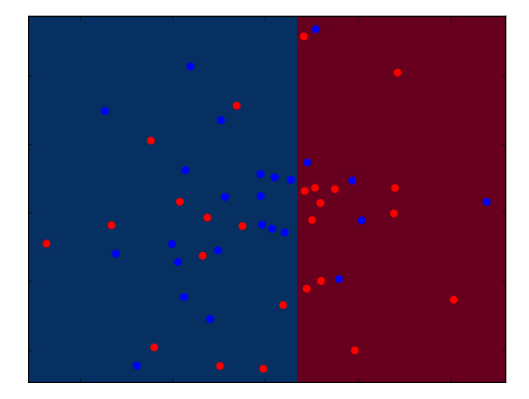

depth=1 (decision stump)  $e_{train} = 0.36\,$  $e_{test} = 0.34$ 

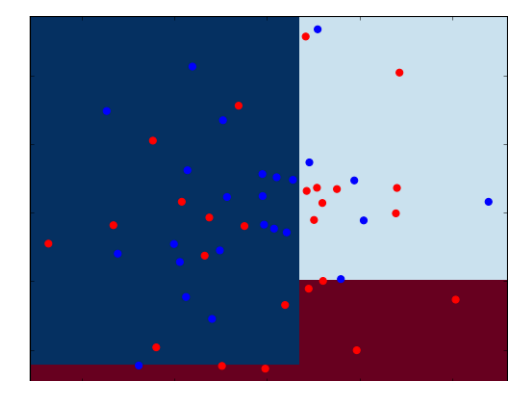

depth=2  $e_{train} = 0.32\,$  $e_{test} = 0.36\,$ 

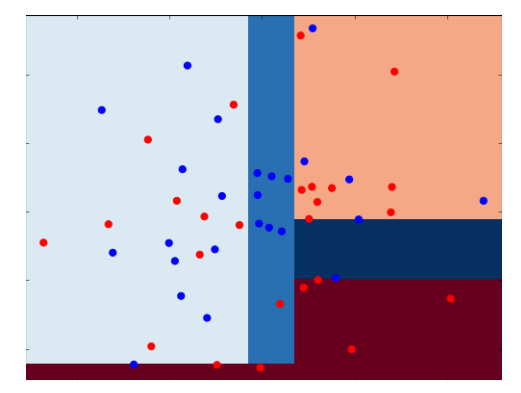

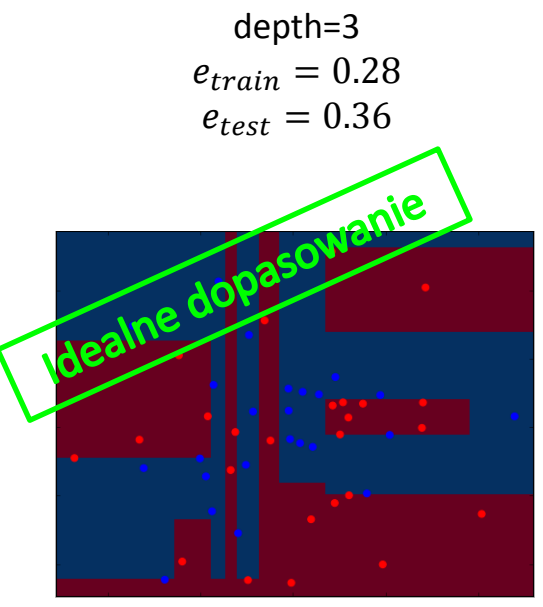

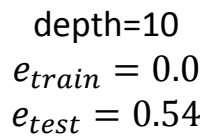

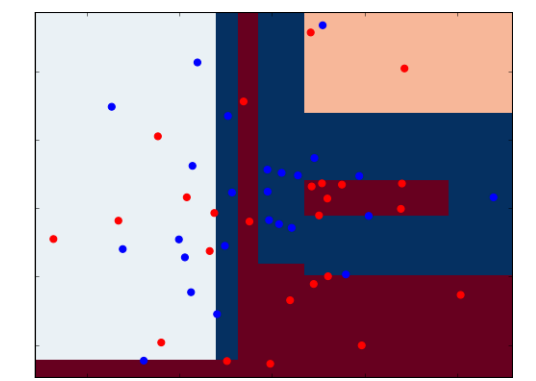

depth=5  $e_{train} = 0.16\,$  $e_{test} = 0.48$ 

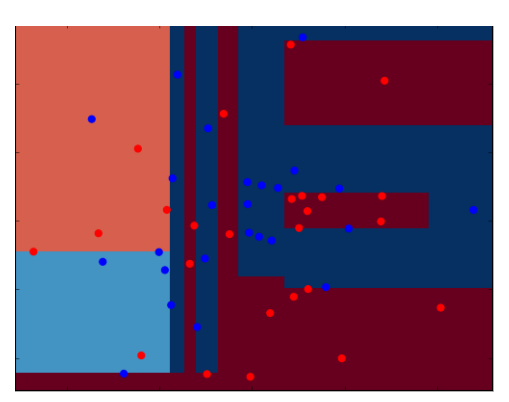

depth=8  $e_{train} = 0.04\,$  $e_{test} = 0.56$ 

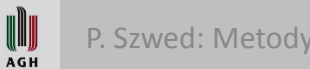

## **Redukcja złożoności drzewa**

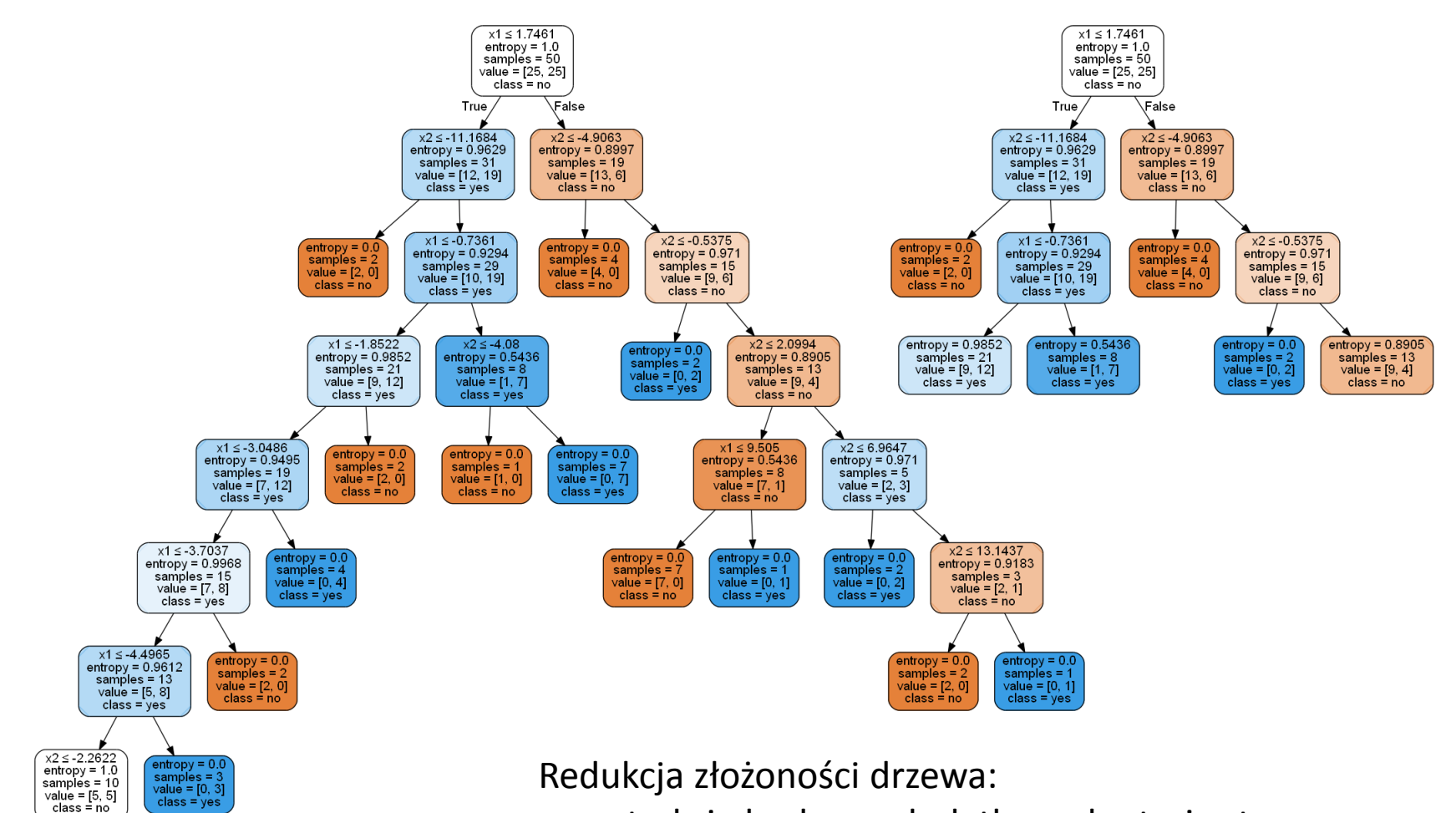

- w trakcie budowy: dodatkowe kryteria stopu
- po zbudowaniu drzewa przycinanie istniejących gałęzi, czasem migracja w górę

 $entropy = 0.7219$ 

samples  $= 5$ 

 $value = [1, 4]$  $class = yes$ 

W **AGH**   $entropy = 0.7219$ 

samples  $= 5$ value =  $[4, 1]$ 

 $class = no$ 

## **Dodatkowe kryteria stopu**

- **Ograniczenie głębokości drzewa** (parametr max\_depth)
	- Dobór eksperymentalny: testowanie / walidacja krzyżowa
- **Brak poprawy trafności**: nie dziel węzła, jeśli w wyniku podziału błąd klasyfikacji nie spadnie.
	- Nie zawsze właściwe, wcześniejszy przykład XOR
- **Dolne ograniczenie liczby obserwacji** przypisanych do węzła, np. nie dziel węzła, jeżeli jest ona mniejsza niż 2

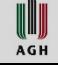

# **Przycinanie**

- Etap przycinania drzewa następuje po jego zbudowaniu
- Polega ono na zastąpieniu węzła liściem decyzją wybraną na podstawie klasy większościowej
- Kryteria:
	- test chi kwadrat
	- ograniczenie liczby węzłów w drzewie

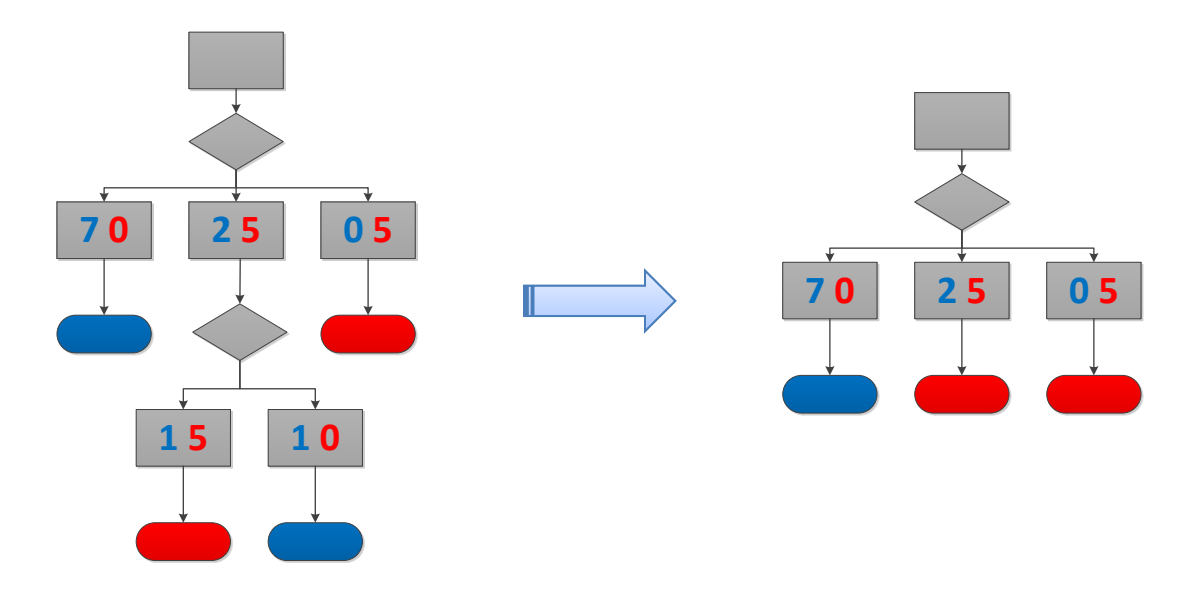

#### **Przycinanie: test chi kwadrat**

- Począwszy od dołu drzewa dla każdego węzła przeprowadzany jest test  $\chi^2$ , aby określić prawdopodobieństwo  $p(n)$  , że widoczna korelacja pomiędzy wartościami atrybutu i zmiennej decyzyjnej była przypadkowa
- Jeśli  $p(n) > p_{\text{max}}$  (konfigurowlny parametr) węzeł jest usuwany i zastępowany liściem
- Proces jest kontynuowany, dopóki istnieją węzły spełniające warunek  $p(n) > p_{\text{max}}$

# **Ograniczenie liczby węzłów w drzewie**

- Do oceny drzewa stosuje się funkcję agregującą dwa czynniki:
	- $-$  błąd klasyfikacji  $err(T,D)$
	- liczbę liści drzewa  $leafs(T)$
- Funkcja oceny:

$$
J(T,D) = err(T,D) + \lambda \cdot leafs(T)
$$

- Algorytm:
	- 1. Wybierz nieodwiedzony węzeł  $n$  u dołu drzewa
	- 2. Oblicz  $J(T,D)$  dla pełnego drzewa T
	- 3. Oblicz  $J(T', D)$  dla drzewa  $T' = T \setminus \{n\}$
	- 4. Jeśli  $J(T', D) < J(T, D)$  przypisz:  $T \leftarrow T'$  i przejdź do 1
	- 5. Zaznacz węzeł n jako odwiedzony i przejdź do 1
- W zależności od podejścia, zbiór  $D$  użyty w przycinaniu może być zbiorem uczącym lub walidacyjnym (preferowane)